# **Шифр «ВК»**

# **«Розроблення та дослідження вихрового двоступеневого компресора**»

# **ЗМІСТ**

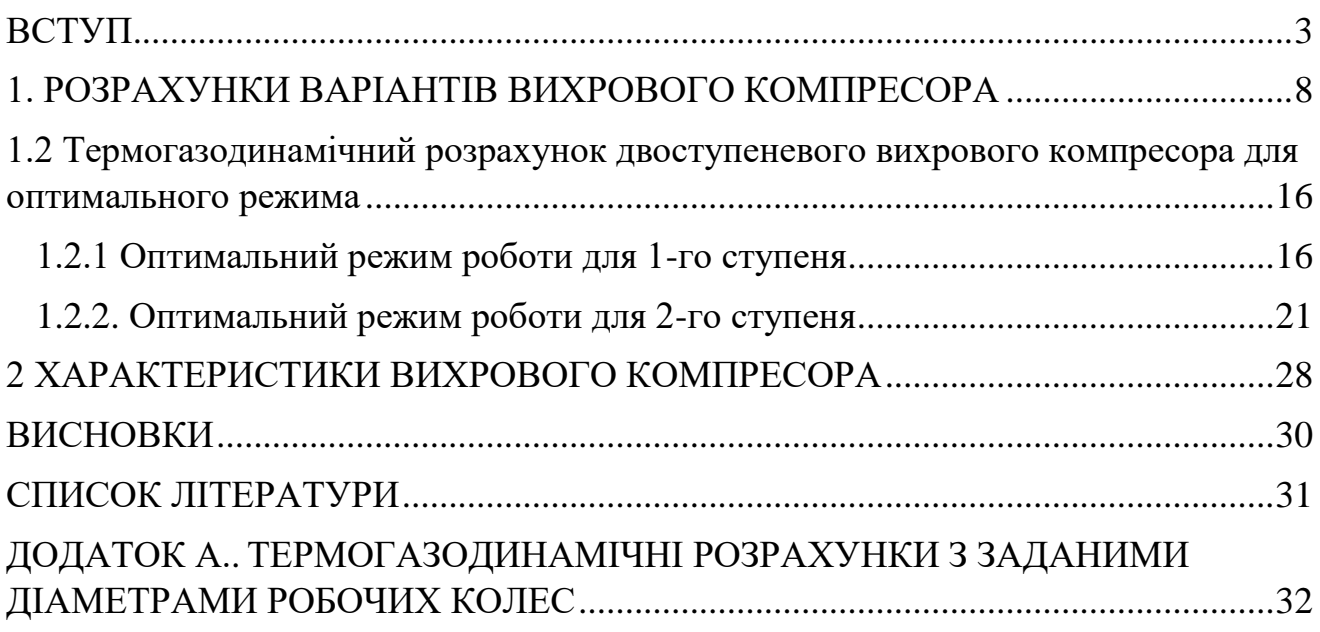

#### **ВСТУП**

<span id="page-2-0"></span>Відомі дослідження вихрових компресорів Бондаренко Ю.О. [1], Осепьян Л.С. [2], Рекстіна Ф.С. [3, 4], Парафейніка В.П. [3, 4], Віршубского І. М. [5], Хмари В.Н. [6], Анохіна В.Д. [7], Бурлая В.В. [8], Радугина М.А. [9], Ванєєва С.М. [10] та інших дослідників. Найбільш спільною працею, в якому наводиться аналіз теоретичних гіпотез робочого процесу вихрових компресорних машин, узагальнюються і аналізуються результати відомих експериментальних досліджень і дається методика розрахунку геометричних і режимних параметрів одноступінчатого вихрового компресора на основі регенеративної гіпотези, є література [11].

Мета роботи: розрахунок термогазодинамічних і геометричних параметрів і характеристик бустерного вихрового компресора для системи сухих газових ущільнень.

Призначення - вихровий компресор повинен працювати в складі стенду для випробувань і системи охолодження сухих газових ущільнень.

Основні вимоги до виконання роботи:

1) Робоча тіло - аміак.

2) Номінальна продуктивність компресора дорівнює 80 нм3/год.

3) Тиск всмоктування в компресор дорівнює 0,4 МПа.

4) Тиск нагнітання компресора дорівнює 0,45 МПа.

5) Температура всмоктування в компресор дорівнює 288 К.

6) Частота обертання валу компресора дорівнює 3500 об / хв.

7) Номінальна потужність компресора не перевищує 7.5 кВт.

8) Зовнішній діаметр робочого колеса - 250 (+ 5 / -20) мм.

Вихрові турбомашини відрізняються великою різноманітністю конструктивних схем проточної частини.

На рисунку показані деякі типи меридіональних перерізів проточних частин вихрових машин.

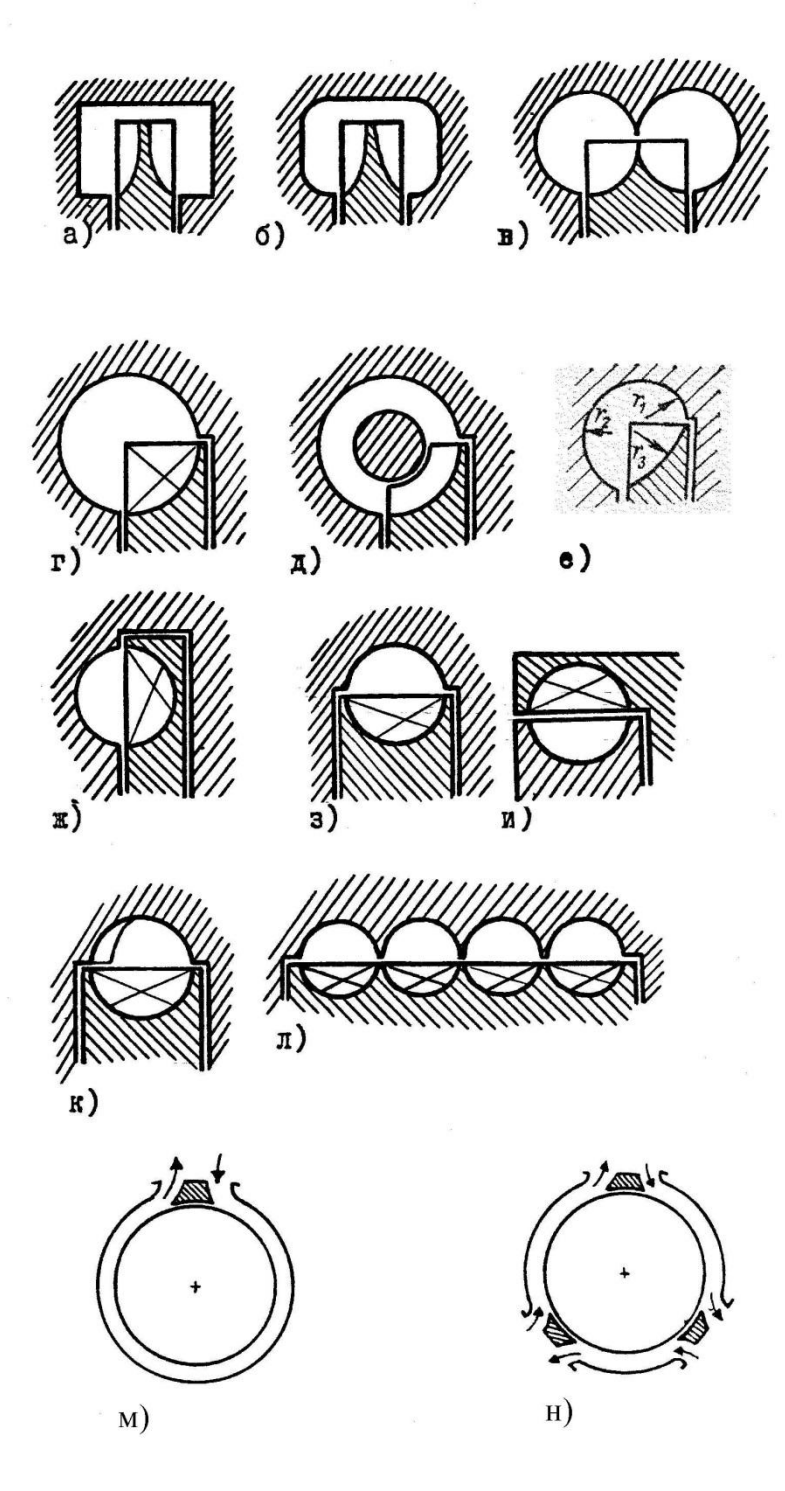

Рисунок В.1 – Типи меридіональних перерізів проточних частин вихрових машин

При роботі в компресорному режимі найбільшого поширення набули ступені з периферійно-боковим каналом. На рисунку показані наступні проточні частини з периферійно-боковим каналом:

– двоканальні (двосторонні) з прямокутним (рис. В.1а), з округленим (рис. B.1б), з круглим (рис. B.1в) профілем меридіонального перерізу,

– одноканальна з круглим профілем меридіонального перерізу (рис. B.1г);

– одноканальна з круглим профілем і центральним обтічником (рис. B.1д);

– одноканальна з криволінійним профілем (рис. B.1е).

Для двосторонньої проточної частини з криволінійним профілем меридіонального перерізу у вихровому компресорі отримано ККД 55%.

У вихрових насосах часто застосовуються проточні частини з бічним каналом і круглим профілем (рис. B.1ж).

У насосах, компресорах і турбінах знаходять застосування проточні частини з периферійним каналом і круглим профілем меридіонального перерізу (рис. B.1 з, і, к, л). При цьому канал корпусу по відношенню до робочого колеса може бути ззовні (проточна частина з зовнішнім периферійним каналом) або всередині (проточна частина з внутрішнім периферійним каналом).

Проточні частини вихрових турбомашин можуть бути одноканальні (рис. B.1 г, д, е, ж, з, і, к), двоканальні (рис. B.1 а, б, в) і багатоканальні (рис. B.1л). Збільшення числа каналів здійснюється для збільшення продуктивності і подачі в компресорах і насосах або для збільшення виробленої потужності в турбінах. Найбільш просто багатоканальні проточні частини можна отримати при використанні ступеня із зовнішнім периферійним каналом (рис. B.1л).

Вихрові турбомашини можна виконати також одно-, дво- або багатопотоковими (рис. B.1 м, н). Використання дво- або багатопотокових схем дозволяє, крім іншого, розвантажувати ротор машини від радіальних зусиль.

Розглянемо ступінь вихрового компресора з одноканальним округленим профілем меридіонального перерізу проточної частини (рис В.2).

Ступінь вихрового компресора (рис. 1.2) складається з робочого колеса 1, на якому рівномірно по колу розташовані лопатки, всмоктувального 3, нагнітального 2 і робочого 5 каналів. Всмоктувальний і нагнітальний канали розділені спеціальною перегородкою 4, яка також називається роздільником або відсікачем. На рисунку В.2 також вказані:

*D<sup>2</sup>* – зовнішній діаметр робочого колеса;

*D<sup>0</sup>* – внутрішній діаметр каналу корпусу;

*h* – висота робочого каналу (висота меридіонального перерізу проточної частини);

5

*l* – висота лопаток робочого колеса;

*B<sup>1</sup>* – ширина робочого каналу (ширина меридіонального перерізу проточної частини);

 $b_1$  – ширина лопаток робочого колеса;

*δ* – товщина лопаток робочого колеса;

*S<sup>р</sup>* – радіальний зазор між робочим колесом і корпусом;

 $S_T$  – торцевий зазор між робочим колесом і корпусом;

*r1, r2, r<sup>3</sup>* – радіуси меридіонального перерізу проточної частини;

*d<sup>0</sup>* – діаметр вхідного патрубка;

 $d_k$  – діаметр вихідного патрубка;

*θроз* – кутова протяжність роздільника.

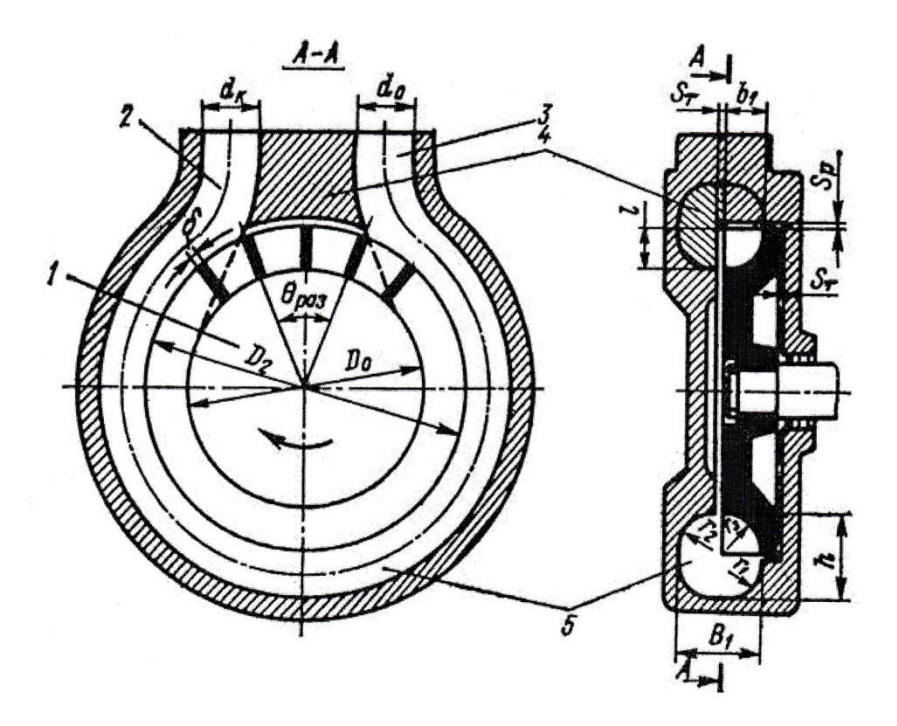

Рисунок В.2 – Конструктивна схема ступеня вихрового компресора

У першому наближенні робочий процес в ступені вихрового компресора можна вважати аналогічним процесу у відцентровому компресорі, але з багаторазовою циркуляцією робочого середовища через робоче колесо і нерухомі елементи ступеня.

Принцип дії вихрового компресора.

Робоче середовище через всмоктувальний патрубок надходить на ділянку всмоктування робочого каналу, а потім у міжлопаткові канали робочого колеса. Підсос газу у міжлопаткові канали здійснюється переважно в осьовому напрямку. У міжлопаткових каналах робочого колеса відбувається перетворення механічної енергії двигуна у кінетичну і потенційну енергію газового потоку. Під дією відцентрових сил частинки газу викидаються з міжлопаткових каналів робочого колеса переважно у радіальному напрямку в робочий канал корпусу, де відбувається подальше перетворення кінетичної енергії потоку в потенційну енергію тиску.

У робочому каналі тангенціальна швидкість руху частинок газу зменшується, вони починають відставати від робочого колеса і через певний проміжок часу знову всмоктуються у міжлопаткові канали робочого колеса.

Таким чином, частинки робочого середовища рухаються від всмоктувального патрубка до нагнітального по складній спіралеподібній траєкторії і лопатки робочого колеса, на відміну від інших машин динамічного стиснення, не один, а кілька разів впливають на частинки газу. Ця обставина забезпечує значно більший напір вихрових компресорів, ніж відцентрових.

Описаний вище принцип роботи справедливий у тому випадку, якщо геометричні співвідношення та форма проточної частини раціональні, а режим роботи вихрового компресора близький до оптимального. У цьому випадку фізична основа робочого процесу вихрового компресора, як це буде показано у подальшому, базується на регенеративній гіпотезі.

Між нагнітальним 2 і всмоктувальним 3 патрубками у робочому каналі встановлено роздільник (відсікач, перегородка), який запобігає проникненню основного потоку стиснутого газу на ділянку всмоктування і забезпечує його подачу у нагнітальний патрубок компресора. Але частина газу, що знаходиться у міжлопаткових каналах робочого колеса, переноситься на ділянку всмоктування. Це, з одного боку, забезпечує безпомпажний режим роботи вихрових компресорів, але з іншого боку є джерелом об'ємних і термодинамічних втрат, що обумовлює низьку економічність цих компресорів.

Розглянутий вище загальний принцип дії вихрових компресорів дозволяє віднести вихрові компресори до класу машин динамічної дії та використовувати основні поняття і терміни, що характеризують робочий процес у цих машинах.

7

# <span id="page-7-0"></span>**1. РОЗРАХУНКИ ВАРІАНТІВ ВИХРОВОГО КОМПРЕСОРА**

# **1.1 Термогазодинамічний розрахунок одноступеневого вихрового компресора**

#### **Оптимальний режим роботи**

Мета термогазодинамічних розрахунку вихрового компресора полягає у визначенні геометричних співвідношень проточної частини і параметрів, що характеризують її ефективність.

Вихідними даними для розрахунку є: властивості середовища аміак(k=1,31, R=488 Дж/(кг·К); об'ємна продуктивність Ve=0,006  $M^3/c$ (80,83 нм<sup>3</sup>/час); тиск всмоктування  $p_0 = 400$  кПа; тиск нагнітання рк =450 кПа; температура початкова  $T_0 = 288$  К; частота обертання валу електродвигуна n=3500 об/хв.

1.1.1 Визначимо питому адіабатну роботу стиснення в компресорі:

$$
h_{\alpha\delta} = \frac{\kappa}{\kappa - 1} \cdot R \cdot T_0 \left( \pi \frac{(\kappa - 1)}{\kappa} - 1 \right) \tag{1.1}
$$

де до - показник адіабати  $\kappa = 1,31$ ;

- R газова постійна, R = 488,3 Дж / кг К;
- П відношення тисків.  $\mathbf{0}$  $\frac{450000}{1000000} = 1,125$ 400000  $\Pi = \frac{P_{k}}{P_{k}}$ *Р*  $=\frac{P_{k}}{P_{k}}=\frac{450000}{400000}=1,1$

THEOREMHS TACKIB.

\n
$$
H = \frac{1 \cdot \kappa}{P_0} = \frac{1.00000}{400000} = 1,125
$$
\n
$$
h_{\alpha\delta} = \frac{1,31}{1,31-1} \cdot 488,3 \cdot 288 \cdot \left[ \left( 1,125 \right)^{\frac{1,31-1}{1,31}} - 1 \right] = 16805,5 \, \text{Jyc} / \text{kg}
$$

1.1.2 Коефіцієнт швидкохідності:

$$
n_s = \frac{\overline{V}^{0.5} \cdot n}{60 \cdot h_{a\delta}^{0.75}}
$$
  

$$
n_s = \frac{0,006^{0.5} \cdot 3500}{60 \cdot 16805, 6^{0.75}} = 0,0031
$$
 (1.2)

1.1.3 Комплекс:

$$
\left(\frac{\psi^{0.75}}{\varphi^{0.5}}\right)_1 = 1.52 + \frac{0.0064}{n_s}
$$
\n
$$
\left(\frac{\psi^{0.75}}{\phi^{0.5}}\right)_1 = 1.52 + \frac{0.0064}{0.0031} = 3,611
$$
\n(1.3)

1.1.4 Адіабатний коефіцієнт напору:

$$
\psi_1 = 0.935 \cdot \left(\frac{\psi^{0.75}}{\varphi^{0.5}}\right)_1 - 0.122 \tag{1.4}
$$

 $W_1 = 0.935 \cdot 3,611 - 0,122 = 3,254$ 

1.1.5 Окружна швидкість:

$$
U_{21} = \sqrt{\frac{h_{a\delta}}{\psi_1}} = \sqrt{\frac{16805, 6}{3, 254}} = 71,866 \,\text{m/s}
$$
\n
$$
(1.5)
$$

1.1.6 Зовнішній діаметр:

$$
D_{21} = \frac{60 \cdot U_{21}}{(\pi \cdot n)}\tag{1.6}
$$

$$
D_{21} = \frac{60 \cdot 71,87}{(3.14 \cdot 3500)} = 0,392M
$$

1.1.7 Відносний радіус приймаємо рівним  $\bar{R}_1 = 1.0175$ :

$$
\bar{R}_{1} = \frac{R_{2}}{R_{u,m}}
$$
 (1.7)

1.1.8 Коефіцієнт витрати:

$$
\phi_1 = \frac{\psi_1^{1,5}}{\left(\frac{\psi^{0,75}}{\phi^{0,5}}\right)_1^2}
$$
\n
$$
\phi_1 = \frac{3,254^{1.5}}{3,611^2} = 0,45
$$
\n(1.8)

1.1.9 Площа робочого каналу (меридіональний перетин):

$$
F'_{k} = \overline{V} \cdot \overline{R}_{1} / (U_{21} \cdot \phi_{1}) \tag{1.9}
$$

$$
F_k = \mathbf{v} \cdot \mathbf{A}_1 / (U_{21} \cdot \mathbf{\varphi}_1)
$$
  
F'\_k = 0,006 \cdot 1.0175 / (71,866 \cdot 0,45) = 0,00019 M<sup>2</sup>

1.1.10 Комплекс:

10 *Fk D ns* 21 2 0.5 0.75 / (1.10) 0.75 0.5 2 0,00019 / 3,14 0,392 0,0031 3,642 

1.1.11 Адіабатний коефіцієнт напору:

$$
\psi_2 = 0.935 \cdot \left(\frac{\psi^{0.75}}{\varphi^{0.5}}\right)_2 - 0.122 \tag{1.11}
$$

 $W_2 = 0,935.3,64 - 0,122 = 3,283$ 

1.1.12 Похибка визначення адіабатного коефіцієнта напору:

$$
\delta \psi = |(\psi_2 - \psi_1)/\psi_2| \le 0.03
$$
\n
$$
\delta \psi = |(3, 283 - 3, 254)/3, 283| = 0,00896 \le 0,03 \text{ - логічний оператор}
$$
\n(1.12)

отримано менше 0,03, отже умова виконана. Це означає, що продовжуємо розрахунок.

1.1.13 Окружна швидкість на ободі колеса:  
\n
$$
U_2 = \sqrt{h_{a\delta}/\psi_2} = \sqrt{16805, 6/3, 283} = 71,543 \,\mathrm{m/c}
$$
\n(1.13)

1.1.14 Зовнішній діаметр колеса:

$$
D_2 = 60 \cdot U_2 / (\pi \cdot n) \tag{1.14}
$$

$$
D_2 = 60.71,543 / (3,14.3500) = 0,391 M
$$

1.1.15 Критерій Маха:

1.1.15 Критерій Маха:  
\n
$$
Mu = U_2 / \sqrt{k \cdot R \cdot T_0} = 71,54 / \sqrt{1,31 \cdot 488,3 \cdot 288} = 0,1667
$$
 (1.15)

1.1.16 Відносний крок лопаток:  
\n
$$
\overline{t} = 63, 4 \cdot Mu + 1, 4 = 63, 4 \cdot 0, 1667 + 1, 4 = 11, 97
$$
\n(1.16)

1.1.17 Коефіцієнт витрати:

$$
\varphi_2 = \psi_2^{1.5} / (\psi^{0.75} / \varphi^{0.5})_2^2 \tag{1.17}
$$

$$
\varphi_2 = 3,283^{1.5} / 3,642^2 = 0,449
$$

1.1.18 Площа одностороннього робочого каналу (меридіональний перетин):

$$
F'_{k1} = \frac{\overline{V} \cdot \overline{R}_1}{U_2 \cdot \phi_2}
$$
  
\n
$$
F'_{k1} = \frac{0,006 \cdot 1,0175}{71,543 \cdot 0,449} = 0,00019 \cdot \frac{\pi^2}{2}
$$
 (1.18)

1.1.19 Площа лопатки одностороннього робочого колеса:

$$
F_{n1} = 0.45 \cdot F_{k1}' = 0.45 \cdot 0.00019 = 8,56 \cdot 10^{-5} \text{ m}^2 \tag{1.19}
$$

1.1.20 Висота робочого каналу:  
\n
$$
h = \sqrt{2 \cdot F_{k1}'} = \sqrt{2 \cdot 0,00019} = 0,0195 \text{ m}
$$
\n(1.20)

1.1.21 Pa<sub>Д</sub>іуси (см. рис. 1):  
\n
$$
r_1 = 0, 4 \cdot h = 0, 4 \cdot 0, 0195 = 0, 0078m
$$
\n(1.21)

$$
r_2 = 0, 5 \cdot h = 0, 5 \cdot 0, 0195 = 0,00975 \, \text{m} \tag{1.21}
$$
\n
$$
(1.21)
$$

$$
r_3 = 0, 7 \cdot h = 0, 7 \cdot 0, 0195 = 0, 01365 \, \text{m} \tag{1.23}
$$

1.1.22 Висота лопатки робочого колеса:  
\n
$$
l = 0,65 \cdot h = 0.65 \cdot 0,0195 = 0,01268 \text{ m}
$$
 (1.24)

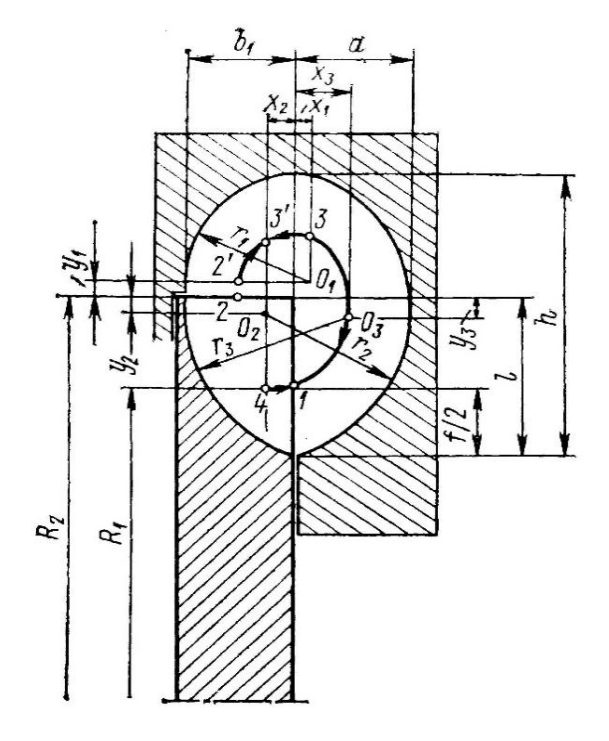

*Рис.1.1 Меридіональний переріз вихровий ступені з криволінійним периферійно-*

*боковим каналом.*

1.1.23 Діаметр центру ваги меридіонального перетину робочого каналу:

$$
D_{um} = D_2 - 2 \cdot l + h \tag{1.25}
$$

$$
D_{um} = D_2 - 2 \cdot l + n
$$
  

$$
D_{vm} = 0,391 - 2 \cdot 0,01268 + 0,0193 = 0,385m
$$

1.1.24 Відносний радіус:

$$
\overline{R}_2 = \frac{D_2}{D_{um}} = \frac{0,391}{0,385} = 1,015 \text{ M}
$$
\n(1.26)

1.1.25 Логічний оператор (похибка визначення відносини R):

$$
\delta \overline{R} = \left| \frac{(\overline{R}_2 - \overline{R}_1)}{\overline{R}_2} \right|
$$
\n(1.27)\n
$$
\delta \overline{R} = \left| \frac{(1,015 - 1,0175)}{1,015} \right| = 0,00226 \le 0,01
$$

Отриманий логічний оператор дорiвнює 0,01, отже розрахунок триває далі. 1.1.26 Зовнішній діаметр диска робочого колеса:

$$
D_3' = D_2 - 0.003\tag{1.28}
$$

$$
D_3' = 0,391 - 0,003 = 0,388M
$$

1.1.27 Внутрішній діаметр профілюючою вставки:<br> $D'_s = D_2 + 0,003 = 0,391 + 0,003 = 0,394 \text{ m}$ 

$$
D'_{s} = D_{2} + 0,003 = 0,391 + 0,003 = 0,394 \, \text{M} \tag{1.29}
$$

1.1.28 Ширина лопатки (рис.1.1):  
\n
$$
b_1 = 1,32 \cdot F'_{n1} / l = 1,32 \cdot 8,56 \cdot 10^{-5} / 0,0127 = 0,00891M
$$
\n(1.30)

1.1.29 Ширина меридіонального перетину двостороннього робочого<br>
y: (1.31)<br>  $B_1 = 1.375 (F'_{n1} + F'_{n1})/h = 1,375 (8,56 \cdot 10^{-5} + 0,00019)/0,0193 = 0,01945 \text{ m}$ каналу: (1.31)

$$
B_{1} = 1.375(F'_{n1} + F'_{n1})/h = 1,375(8,56 \cdot 10^{-5} + 0,00019)/0,0193 = 0,01945 \, \text{m}
$$

1.1.30 Шаг лопаток :

$$
t = (\bar{t} + 1) \cdot \delta \tag{1.32}
$$

где  $\delta$  – товщина лопатки, приймаємо  $\delta$ =0,003м

 $t = (11,97 + 1) \cdot 0,003 = 0,0389$ 

1.1.31 Кількість лопаток:

$$
z = \frac{\pi (D_2 - l)}{t}
$$
 (1.33)

$$
z = \frac{3,14(0,391-0,0127)}{0,0389} = 30,5
$$

Кількість лопаток вибираємо з ряду бажаних чисел: z = 30 лопаток. 1.1.32 Довжина роздільник:

$$
L_{\text{pas}} = 2 \cdot t = 2 \cdot 0,0389 = 0,078 \text{ m}
$$
\n(1.34)

$$
z = \frac{\pi (D_2 - l)}{t}
$$
\n(1.33)  
\n
$$
z = \frac{3.14(0.391 - 0.0127)}{0.0389} = 30.5
$$
\nKilubkierí holtraí 200000 3 payy 6axahux 411993 (1.34)  
\n1.1.32 Ωοικλίπια ροσαμήμεικε: 2 = 30 0.0180000  
\n1.1.32 Ποικλίπια ροσαμήμεικε:  
\n
$$
L_{par} = 2 \cdot t = 2 \cdot 0.0389 = 0.078 \text{ A}
$$
\n(1.34)  
\n1.1.33 Kyrona 107974xti (1.35)  
\n1.1.34 Αιμίδσιτιμί Κ ΚζI:  
\n
$$
\eta = f [Mu, ((\psi^{0.75} / \varphi^{0.5})_2)].
$$
\n
$$
Mu = 0.1352, (\psi^{0.75} / \varphi^{0.5})_2 = 4.386.
$$
\n  
\nПри  $M_U \le 0.23$  KK $T$ , β 33πε xrtιοστί ιίχ θ<sub>U</sub> ί 1 3502ληιταλίυτιστο κομπιπεικον (λίν θ<sub>0</sub>), 0.52, 0.00000 Ω μεία θαπεμειστεί αρίαδατιτίου οκη μαθ<sup>0.5</sup> θααεμαρία θαθ<sub>0.0</sub> Ω<sub>0.0</sub> Ω<sub>0.0</sub> Ω<sub>0.0</sub> Ω<sub>0.0</sub> Ω<sub>0.0</sub> Ω<sub>0.0</sub> Ω<sub>0.0</sub> Ω<sub>0.0</sub> Ω<sub>0.0</sub> Ω<sub>0.0</sub> Ω<sub>0.0</sub> Ω<sub>0.0</sub> Ω<sub>0.0</sub> Ω<sub>0.0</sub> Ω<sub>0.0</sub> Ω<sub>0.0</sub> Ω<sub>0.0</sub>

При  $\left. M_{_{U}} \leq 0.23~\text{KKJ}\text{, }$  в залежності від  $M_{_{U}}$  і газодинамічного комплексу  $\left(\psi^{0,75}$  /  $\varphi^{0,5}\right)_{\!\scriptscriptstyle\diagup}$  $\left(\psi^{0,75} \; / \, \phi^{0,5}\right)_2$ , можна визначити з таблиці 1 або ж за графіками (див. рис. 1.2). Отже маємо  $\eta_{a\dot{\theta}} = 0.384$ .

Таблиця 1 – Залежностей адіабатного ККД від режимного комплексу  $\psi^{0,75}$  /  $\varphi^{0,5}$  і колового числа Маха  $M_u$ 

| $M_U$ | $\eta_{a\dot{o}}$ при $\psi^{0.75}$ / $\varphi^{0.5}$ = var |      |      |      |      |      |      |      |      |                          |      |
|-------|-------------------------------------------------------------|------|------|------|------|------|------|------|------|--------------------------|------|
|       | 1,0                                                         | 1.J  | 2,0  | 2,5  | 3,0  | 3,5  | 4,0  | 4,5  | 5,0  | 5,5                      | 6,0  |
| 0,105 | 0.50                                                        | 0,54 | 0,54 | 0,53 | 0,51 | 0,48 | 0,46 | 0,44 | 0,42 | 0,39                     | 0,36 |
| 0,176 | 0.43                                                        | 0.49 | 0,51 | 0,49 | 0,45 | 0,40 | 0,37 | 0,33 | 0,30 | $\overline{\phantom{a}}$ |      |
| 0,23  | 0,42                                                        | 0,46 | 0,48 | 0,45 | 0,41 | 0,38 | 0,35 | 0,32 | 0,29 | $\overline{\phantom{0}}$ |      |

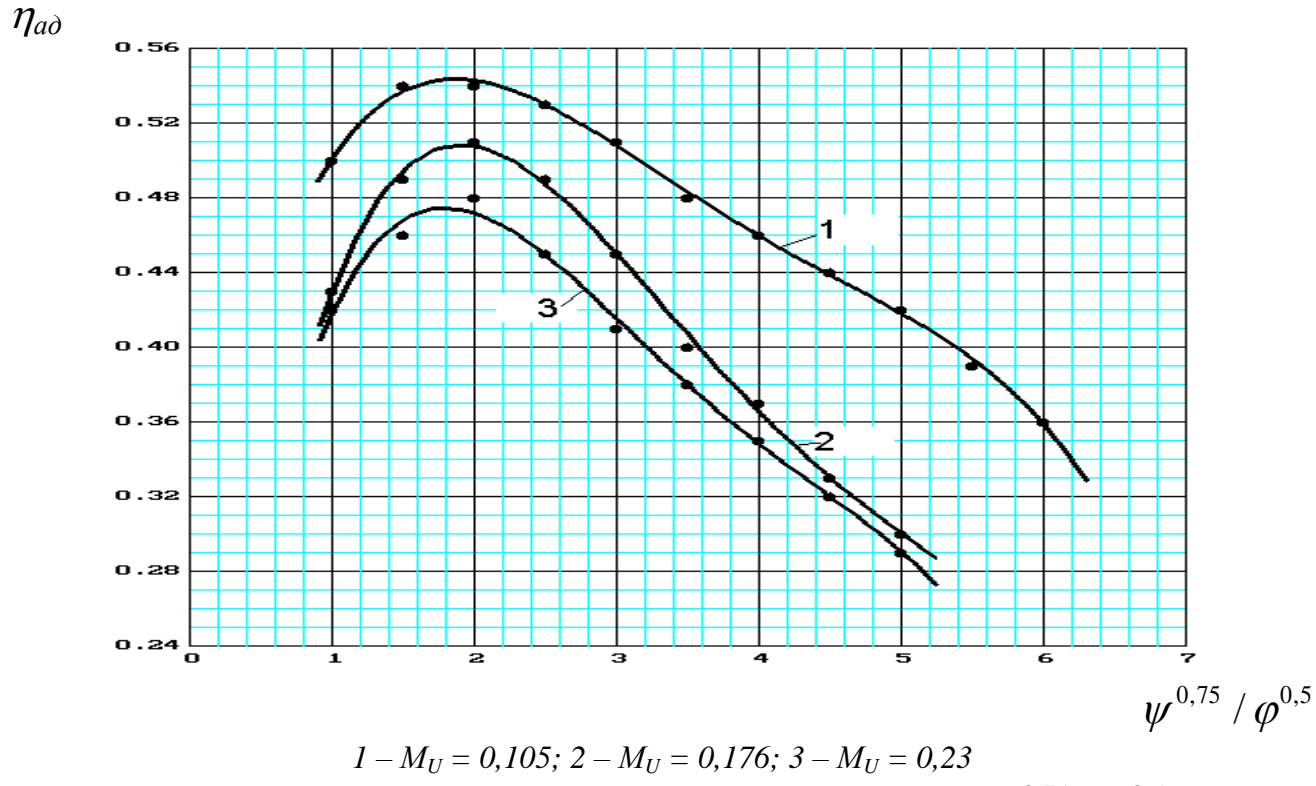

 $P$ исунок 1.2 – Залежність адіабатного ККД від режимного комплексу  $\psi^{0,75}$  /  $\varphi^{0,5}$  і колового *числа Маха М<sup>u</sup>*

1.1.35 Адіабатна потужність компресора:

$$
N_{\kappa a\delta} = h_{a\delta} \cdot \overline{m} = 16805, 6 \cdot 0, 0171 = 286, 66 \text{ Br}
$$
 (1.36)

$$
\text{[Eq. } \bar{m} = \bar{V} \cdot \rho_0 = \bar{V} \frac{P_0}{R \cdot T_0} = 0,006 \frac{400000}{488,3 \cdot 288} = 0,0171 \frac{\text{kg}}{c}
$$

1.1.36 Споживана потужність компресора:

$$
N_k = \frac{N_{\text{rad}}}{\eta_{\text{ad}}} = \frac{286,66}{0,384} = 716,64 \text{ Br}
$$
 (1.37)

1.1.37 Втрати на тертя дисків:

Залежно від величини умовного числа Рейнольдса потужність тертя визначається за формулою Шульц-Грунова:

$$
N_{mp} = 0.089 \left(\frac{U_2}{10}\right)^3 \cdot D_2^2 \cdot \left(\rho_{cp} / \text{Re}^{0.2}\right) \text{ при } \text{Re } \phi \text{ 6} \cdot 10^5 \tag{1.38}
$$

де *ср* - середня щільність газу в проточній частині компресора

$$
\rho_{cp} = 0.5(\rho_{\kappa} + \rho_0) \tag{1.39}
$$

$$
\rho_{\kappa} = \frac{P_{\kappa}}{RT_{k}} \tag{1.40}
$$

де *Рк* - кінцевий тиск , *Рк* =0,045 мПа.

Підвищення температури в ступені:

$$
\Delta T = \frac{T_{\mu} \left( \frac{p_{\kappa}}{p_{\mu}} \right)^{\frac{k-1}{k}} - 1}{\eta_{a\delta}} = \frac{288 \left( \frac{450}{400} \right)^{\frac{1,31-1}{1,31}} - 1}{0,4} = 20,361 \ K \tag{1.41}
$$

$$
T_k = T_n + \Delta T = 288 + 20,361 = 308,36 \text{ K}
$$
  
\n
$$
\rho_k = \frac{P_k}{RT_k} = \frac{0,045 \cdot 10^6}{488,3 \cdot 308.36} = 2,989 \frac{\text{kg}}{\text{m}^3}
$$
  
\n
$$
\rho_{cp} = 0,5(\rho_k + \rho_0) = 0,5(2,989 + 2,843) = 2,916 \text{ K} \cdot \text{m}^3
$$

Re – число Рейнольдса

$$
\text{Re} = \frac{U_2 \cdot D_2}{V} \tag{1.42}
$$

де ν – кінематична в'язкість газу

$$
v = 4,23 \cdot 10^{-6} m/c
$$
  
\n
$$
v = 4,23 \cdot 10^{-6} m/c
$$
  
\n
$$
Re = \frac{71,54 \cdot 0,391}{4,23 \cdot 10^{-6}} = 6,6 \cdot 10^{6}
$$
  
\n
$$
N_{mp} = 0,089 \left(\frac{71,54}{10}\right)^{3} \cdot 0,391^{2} \cdot \left(\frac{2,916}{\left[6,6 \cdot 10^{6}\right]^{0.2}}\right) = 0,638 \kappa Bm
$$

Геометричний комплекс для вихрових компресорів змінюється в діапазоні від 0,02 до 0,06. До 0,035…0,04 - виконання проточної частини буде одноканальним, від 0,035…0,04 - двоканальним.

$$
Kg = \frac{\sqrt{F_{k1}'}}{\pi \cdot D_2} = \frac{\sqrt{0,00019}}{\pi \cdot 0,391} = 0,01125.
$$

Так як отриманий геомтричний комплекс  $Kg = 0.01125 < 0.02$ , то розглянемо можливість використання двоступеневої схеми вихрового компресора.

# <span id="page-15-1"></span><span id="page-15-0"></span>**1.2 Термогазодинамічний розрахунок двоступеневого вихрового компресора для оптимального режима**

#### **1.2.1 Оптимальний режим роботи для 1-го ступеня**

1.2.1.1 Визначимо питому адіабатну роботу стиснення в компресорі:

$$
h_{a0} = \frac{\kappa}{\kappa - 1} \cdot R \cdot T_0 \left( \pi^{\frac{(\kappa - 1)}{\kappa}} - 1 \right)
$$

де до - показник адіабати  $\kappa = 1,31$ ;

R - газова постійна,  $R = 488.3$  Дж / кг К;

П - відношення тисків 1-го ступеня.

$$
\Pi = \frac{P_{k}}{P_{0}} = \frac{424264}{400000} = 1,061
$$

$$
\Pi = \frac{1 \cdot \kappa}{P_0} = \frac{12.1264}{400000} = 1,061
$$
\n
$$
h_{a\delta} = \frac{1,31}{1,31-1} \cdot 488,3 \cdot 288 \cdot \left[ \left( 1,061 \right)^{\frac{1,31-1}{1,31}} - 1 \right] = 8344.26 \text{ J.0c} / \text{ kg}
$$

1.2.1.2 Коефіцієнт швидкохідності:

$$
n_s = \frac{\overline{V}^{0.5} \cdot n}{60 \cdot h_{a\partial}^{0.75}}
$$

$$
n_s = \frac{0,006^{0.5} \cdot 3500}{60 \cdot 8344,26^{0.75}} = 0,00518
$$

1.2.1.3 Комплекс:

$$
\left(\frac{\psi^{0.75}}{\varphi^{0.5}}\right)_1 = 1.52 + \frac{0.0064}{n_s}
$$

$$
\left(\frac{\psi^{0.75}}{\phi^{0.5}}\right)_1 = 1.52 + \frac{0.0064}{0.00518} = 2,7566
$$

1.2.1.4 Адіабатний коефіцієнт напору:

$$
\psi_1 = 0.935 \cdot \left(\frac{\psi^{0.75}}{\varphi^{0.5}}\right)_1 - 0.122
$$

$$
\psi_1 = 0.935 \cdot 2.7566 - 0.122 = 2.45542
$$

1.2.1.5 Окружна швидкість:

$$
U_{21} = \sqrt{\frac{h_{a\delta}}{\psi_1}} = \sqrt{\frac{8344, 26}{2, 4554}} = 58,295 \,\text{m} / c
$$

1.2.1.6 Зовнішній діаметр:

$$
D_{21} = \frac{60 \cdot U_{21}}{(\pi \cdot n)}
$$
  

$$
D_{21} = \frac{60 \cdot 58,295}{(3.14 \cdot 3500)} = 0,318m
$$

1.2.1.7 Відносний радіус приймаємо рівним:

$$
\overline{R}_1 = \frac{R_2}{R_{u,m}}
$$

1.2.1.8 Коефіцієнт витрати:

$$
\phi_1 = \frac{\psi_1^{1,5}}{\sqrt{\frac{\psi^{0,75}}{2,7566^2}}} = 0,50 \sqrt{\frac{9.75}{2}} = 0
$$

1.2.1.9 Площа робочого каналу (меридіональний перетин):  $F'_{k} = \overline{V} \cdot \overline{R}_{1} / (U_{21} \cdot \phi_{1})$ 

$$
F'_{k} = V \cdot R_{1} / (U_{21} \cdot \phi_{1})
$$
  
F'\_{k} = 0,006 \cdot 1.0175 / (58,295 \cdot 0,50634) = 0,000207 m<sup>2</sup>

1.2.1.10 Комплекс:

$$
\left(\frac{\psi^{0.75}}{\varphi^{0.5}}\right)_2 = \sqrt{F_k'} / (\pi \cdot D_{21} \cdot n_s)
$$
\n
$$
\left(\frac{\psi^{0.75}}{\phi^{0.5}}\right)_2 = \sqrt{0,000207} / (3,14 \cdot 0,3183 \cdot 0,005175) = 2,78
$$

1.2.1.11 Адіабатний коефіцієнт напору:

$$
\psi_2 = 0.935 \cdot \left(\frac{\psi^{0.75}}{\varphi^{0.5}}\right)_2 - 0.122
$$

 $W_2 = 0.935 \cdot 2.78 - 0.122 = 2.4779$ 

1.2.1.12 Похибка визначення адіабатного коефіцієнта напору:  $\delta \psi = |(\psi_2 - \psi_1)/\psi_2| \le 0.03$ 

$$
\delta \psi = \left| \left( 2,4779 - 2,4554 \right) / 2,4779 \right| = 0,009062 \le 0,03
$$
 - логічний оператор

отримано менше 0,03, отже умова виконана. Це означає, що продовжуємо розрахунок.

$$
δw = [(2,4779-2,4554)/2,4779] = 0,009062 ≤ 0,03 - .00144446
$$
 outperrop  
orримано менине 0,03, orже умова виконана. Це означас, що проловжусмо  
хуюок.  
1.2.1.13 Окружна швидкість на оболі колеса:  

$$
U_2 = \sqrt{h_{av}/v_2} = \sqrt{8344,26/2,4779} = 58,03.4/c
$$
  
1.2.1.14 Зовнішній діаметр колеса:  

$$
D_2 = 60.02_{2}/(\pi \cdot n)
$$
  

$$
D_2 = 60.58,03/(3,14.3500) = 0,3168 \text{ m}
$$
  
1.2.1.15 Критерій Маха:  

$$
Mu = U_2 / \sqrt{k \cdot R \cdot T_0} = 58,03 / \sqrt{1,31.488,3.288} = 0,1352
$$
  
1.2.1.16 Вілносний крок лопаток:  

$$
\overline{t} = 63,4 \cdot Mu + 1,4 = 63,4 \cdot 0,1352 + 1,4 = 9,972
$$
  
1.2.1.17 Косфішіент витрати:  

$$
\varphi_2 = 2,4779^{1.5}/2,78^2 = 0,5045
$$
  
1.2.1.18 Плопца однострооннього робочого каналу (меридіональний  
ин):  

$$
F'_{k1} = \frac{\overline{V} \cdot \overline{R_1}}{U_2 \cdot \phi_2}
$$
  

$$
F'_{k1} = \frac{0,006 \cdot 1,0175}{36,03 \cdot 0,5045} = 0,000209_{.47}^{2}
$$
  
1.2.1.19 Плопца лопатки однострооннього робочого копеса:  

$$
F_{s1} = 0,45 \cdot F_{s1} = 0,45 \cdot 0,000209 = 9,38 \cdot 10^{-5} \
$$

1.2.1.17 Коефіцієнт витрати:

$$
\varphi_2 = \psi_2^{1.5} / (\psi^{0.75} / \varphi^{0.5})_2^2
$$
  
\n $\varphi_2 = 2,4779^{1.5} / 2,78^2 = 0,5045$ 

1.2.1.18 Площа одностороннього робочого каналу (меридiональний перетин):

$$
F'_{k1} = \frac{\overline{V} \cdot \overline{R}_1}{U_2 \cdot \phi_2}
$$
  

$$
F'_{k1} = \frac{0,006 \cdot 1,0175}{58,03 \cdot 0,5045} = 0,000209 \cdot \text{m}^2
$$

1.2.1.19 Площа лопатки одностороннього робочого колеса:

$$
F_{n1} = 0.45 \cdot F_{k1}' = 0.45 \cdot 0.000209 = 9.38 \cdot 10^{-5} \text{ m}^2
$$

 $\sqrt{2}$ 

1.2.1.20 Висота робочого каналу:  
\n
$$
h = \sqrt{2 \cdot F_{k1}'} = \sqrt{2 \cdot 0,000209} = 0,02042 \text{ m}
$$
\n1.2.1.21 Радіуси (см. рис. 1):  
\n $r_1 = 0,4 \cdot h = 0,4 \cdot 0,02042 = 0,00817 \text{ m}$ 

$$
r_1 = 0, \forall h = 0, \forall 0, 02042 = 0, 00017m
$$
  

$$
r_2 = 0, 5 \cdot h = 0, 5 \cdot 0, 02042 = 0, 01021m
$$

 $r_3 = 0, 7 \cdot h = 0, 7 \cdot 0, 02042 = 0, 0143 \, M$ 

1.2.1.22 Висота лопатки робочого колеса:

 $l = 0.65 \cdot h = 0.65 \cdot 0.02042 = 0.01327 \cdot M$ 

1.2.1.23 Діаметр центру ваги меридіонального перетину робочого каналу:

$$
D_{um} = D_2 - 2 \cdot l + h
$$

$$
D_{um} = D_2 - 2 \cdot l + h
$$
  

$$
D_{ym} = 0,3168 - 2 \cdot 0,01327 + 0,0204 = 0,3107 m
$$

1.2.1.24 Відносний радіус:

$$
\overline{R}_2 = \frac{D_2}{D_{um}} = \frac{0,3168}{0,3107} = 1,01972 \,\text{m}
$$

1.2.1.25 Логічний оператор (похибка визначення відносини R):

$$
\delta \overline{R} = \left| \frac{(\overline{R}_2 - \overline{R}_1)}{\overline{R}_2} \right|
$$
  

$$
\delta \overline{R} = \left| \frac{(1,01972 - 1,0175)}{1,01972} \right| = 0,00218 \le 0,01
$$

Отриманий логічний оператор дорiвнює 0,01, отже розрахунок триває далі. 1.2.1.26 Зовнішній діаметр диска робочого колеса:

$$
D_3' = D_2 - 0.003\tag{2.28}
$$

 $D'_3 = 0,317 - 0,003 = 0,314M$ 

1.2.1.27 Внутрішній діаметр профілюючою вставки:<br> $D'_s = D_2 + 0,003 = 0,3168 + 0,003 = 0,3198M$ 

$$
D'_{s} = D_{2} + 0,003 = 0,3168 + 0,003 = 0,3198M
$$
\n(2.29)

1.2.1.28 Ширина лопатки (рис.1.1):  

$$
b_1 = 1,32 \cdot F'_{n1} / l = 1,32 \cdot 9.38 \cdot 10^{-5} / 0,01328 = 0,0093M
$$

1.2.1.29 Ширина меридіонального перетину двостороннього робочого<br>y:<br> $B_1 = 1.375 (F'_{n1} + F'_{n1})/h = 1,375 (9.38 \cdot 10^{-5} + 0,0002085)/0,02043 = 0,02036M$ каналу:

$$
B_1 = 1.375(F'_{n1} + F'_{n1})/h = 1,375(9.38 \cdot 10^{-5} + 0,0002085)/0,02043 = 0,02036M
$$

1.2.1.30 Шаг лопаток :

$$
t = (\bar{t} + 1) \cdot \delta
$$

где  $\delta$  – товщина лопатки, приймаємо  $\delta$ =0,003м

1.2.1.31 Кількість лопаток:

$$
z = \frac{\pi (D_2 - l)}{t}
$$
  

$$
z = \frac{3,14 (0,3168 - 0,01328)}{0,0329} = 28,96
$$

Кількість лопаток вибираємо з ряду бажаних чисел: z = 30 лопаток. 1.2.1.32 Довжина роздільник:

*L*<sub>pas</sub> = 2 · *t* = 2 · 0,0329 = 0,0658 *м* 

2.1.33 Кугова протяжність роздільник:  
\n
$$
Q_{\text{pas}} = 2L_{\text{pas}} / D_2 = 2 \cdot 0,0658 / 0,3168 = 0,4156 \text{ pad}
$$

1.2.1.34 Адіабатний КПД:

$$
\eta = f \big[ Mu, \big( \big( \psi^{0.75} / \varphi^{0.5} \big)_2 \big) \big].
$$
  
Mu=0,1352,  $\big( \psi^{0.75} / \varphi^{0.5} \big)_2 = 4.386$ 

*t* = (9.972 + 1)·0,003 = 0,0329<br>
1.2.1.31 Kinstein atomicos:<br>  $z = \pi(D_1 - I)$ <br>  $z = \frac{\pi(2t) - 1}{0.0329}$ <br>  $z = \frac{\pi(2t) - 1}{0.0329}$ <br>  $z = \frac{\pi(2t) - 1}{0.0329}$ <br>  $z = \frac{\pi(2t) - 1}{0.0329}$ <br>  $z = \frac{\pi(2t) - 1}{0.0329}$ <br>  $z = \frac{\pi(2t) - 1}{0.0$ При  $\left. M_{\mathrm{\scriptscriptstyle U}}\right. \leq$  0.23 ККД, в залежності від  $M_{\mathrm{\scriptscriptstyle U}}$  і газодинамічного комплексу  $(\psi^{0,75}/\varphi^{0,5})$  $\left(\psi^{^{0,75}~\prime}\,\varphi^{^{0,5}}\right)_2$ , можна визначити з таблиці 1 або ж за графіками (див. рис. 1.2).

Отже маємо  $\eta_{a\dot{\theta}} = 0,4$ .

1.2.1.35 Адіабатна потужність компресора:

$$
N_{\kappa a\delta} = h_{a\delta} \cdot \overline{m} = 8344.26 \cdot 0.0171 = 142.33 \text{ Br}
$$

$$
\text{[Eq. } \bar{m} = \bar{V} \cdot \rho_0 = \bar{V} \frac{P_0}{R \cdot T_0} = 0,006 \frac{400000}{488,3 \cdot 288} = 0,0171 \frac{\text{K2}}{c}
$$

1.2.1.36 Споживана потужність компресора:

$$
N_k = \frac{N_{\text{rad}}}{\eta_{a\dot{\theta}}} = \frac{142.33}{0.4} = 355.82 \text{ Br}
$$

1.2.1.37 Втрати на тертя дисків:

Залежно від величини умовного числа Рейнольдса потужність тертя визначається за формулою Шульц-Грунова:

$$
N_{\text{mp}} = 0.089 \left(\frac{U_2}{10}\right)^3 \cdot D_2^2 \cdot \left(\rho_{\text{cp}} / \text{Re}^{0.2}\right) \text{ при } \text{Re } \phi \text{ 6} \cdot 10^5
$$

где *ср* - середня щільність газу в проточній частині компресора

$$
\rho_{cp} = 0.5(\rho_{\kappa} + \rho_0)
$$

$$
\rho_{\kappa} = \frac{P_{\kappa}}{RT_{\kappa}}
$$

где *Рк* - кінцевий тиск , *Рк* =0,0424 мПа.

Підвищення температури в ступені:

$$
\Delta T = \frac{T_n \left(\frac{p_k}{p_n}\right)^{\frac{k-1}{k}} - 1}{\eta_{a\partial}} = \frac{288 \left(\frac{424}{400}\right)^{\frac{1,31-1}{1,31}} - 1}{0,4} = 10,11 \text{ K}
$$

$$
T_k = T_n + \Delta T = 288 + 10,11 = 298,1 K
$$
  
\n
$$
\rho_k = \frac{P_k}{RT_k} = \frac{0,0424 \cdot 10^6}{488,3 \cdot 298,1} = 2,93 \frac{\kappa e}{\mu^3}
$$
  
\n
$$
\rho_{cp} = 0,5(\rho_k + \rho_0) = 0,5(2,93+2,843) = 2,89 \text{ K} \cdot \text{m}^3
$$
  
\nRe – число Рейнольдса

$$
\text{Re} = \frac{U_2 \cdot D_2}{V}
$$

где ν – кінематична в'язкість газу

$$
v = 4,23 \cdot 10^{-6} m/c
$$
  
Re =  $\frac{58.03 \cdot 0,3168}{4,23 \cdot 10^{-6}} = 4.346 \cdot 10^{6}$   

$$
N_{mp} = 0,089 \left(\frac{58,03}{10}\right)^{3} \cdot 0,31682^{2} \cdot \left(\frac{2,89}{\left[4,346 \cdot 10^{6}\right]^{0.2}}\right) = 0,244 \times Bm
$$

# **1.2.2. Оптимальний режим роботи для 2-го ступеня**

<span id="page-20-0"></span>1.2.2.1 Визначимо питому адіабатну роботу стиснення в компресорі:

$$
h_{a\delta} = \frac{\kappa}{\kappa - 1} \cdot R \cdot T_0 \left( \pi^{\frac{(\kappa - 1)}{\kappa}} - 1 \right)
$$

де до - показник адіабати  $\kappa = 1,31$ ;

R - газова постійна, R = 488,3 Дж / кг К;

П - відношення тисків. 0  $\frac{450000}{10000} = 1,061$ 424264  $\Pi = \frac{P_{k}}{P_{k}}$ *Р*  $=\frac{P_{k}}{P_{k}}=\frac{450000}{424254}=1,0$ 

THEOREMATEM THE THE THE THE THE THE THE THE THE THE THE THE THE THE THE THE THE THE THE THE THE THE THE THE THE THE the provided HTML is a mathematical method.

\n
$$
h_{a\delta} = \frac{1,31}{1,31-1} \cdot 488, 3 \cdot 298, 1 \cdot \left[ \left( 1,061 \right)^{\frac{1,31-1}{1,31}} - 1 \right] = 8579, 4 \text{ J. We have } \ell \text{ is the same as } \delta = 0.001.
$$

1.2.2.2 Коефіцієнт швидкохідності:

$$
n_s = \frac{\overline{V}^{0.5} \cdot n}{60 \cdot h_{a\partial}^{0.75}}
$$

$$
n_s = \frac{0,00552^{0.5} \cdot 3500}{60 \cdot 8579,4^{0.75}} = 0,00486 \quad (\bar{V} \text{ беремо з лункту } 1.1.35)
$$

1.2.2.3 Комплекс:

$$
\left(\frac{\psi^{0.75}}{\varphi^{0.5}}\right)_1 = 1.52 + \frac{0.0064}{n_s}
$$

$$
\left(\frac{\psi^{0.75}}{\phi^{0.5}}\right)_1 = 1.52 + \frac{0.0064}{0,00486} = 2,836
$$

1.2.2.4 Адіабатний коефіцієнт напору:

$$
\psi_1 = 0.935 \cdot \left(\frac{\psi^{0.75}}{\varphi^{0.5}}\right)_1 - 0.122
$$

$$
\psi_1 = 0.935 \cdot 2.836 - 0.122 = 2.53
$$

1.2.2.5 Окружна швидкість:

$$
U_{21} = \sqrt{\frac{8579.4}{2.53}} = 58,23 \times 7c
$$

1.2.2.6 Зовнішній діаметр:

$$
D_{21} = \frac{60 \cdot U_{21}}{(\pi \cdot n)}
$$
  

$$
D_{21} = \frac{60 \cdot 58, 23}{(3.14 \cdot 3500)} = 0,318M
$$

1.2.2.7 Відносний радіус приймаємо рівним  $\bar{R}_1 = 1.0175$ :

$$
\overline{R}_1 = \frac{R_2}{R_{u,m}}
$$

1.2.2.8 Коефіцієнт витрати:

$$
\phi_{\rm l} = \frac{\psi_{\rm l}^{1.5}}{\left(\frac{\psi^{0.75}}{\phi^{0.5}}\right)_{\rm l}^{2}}
$$

$$
\phi_{\rm l} = \frac{2,53^{1.5}}{2,836^{2}} = 0,5
$$

1.2.2.9 Площа робочого каналу (меридіональний перетин):

$$
F'_{k} = \overline{V} \cdot \overline{R}_{1} / (U_{21} \cdot \phi_{1})
$$
  
\n
$$
F'_{k} = 0,00552 \cdot 1.0175 / (58,23 \cdot 0,5) = 0,00019 \text{ m}^{2}
$$

1.2.2.10 Комплекс:

$$
\left(\frac{\psi^{0.75}}{\varphi^{0.5}}\right)_2 = \sqrt{F_k'} / (\pi \cdot D_{21} \cdot n_s)
$$
\n
$$
\left(\frac{\psi^{0.75}}{\phi^{0.5}}\right)_2 = \sqrt{0,00019} / (3,14 \cdot 0,318 \cdot 0,00486) = 2,688
$$

1.2.2.11 Адіабатний коефіцієнт напору:

$$
\psi_2 = 0.935 \cdot \left(\frac{\psi^{0.75}}{\varphi^{0.5}}\right)_2 - 0.122
$$

 $w_2 = 0.935 \cdot 2.688 - 0.122 = 2.391$ 

1.2.2.12 Похибка визначення адіабатного коефіцієнта напору:

$$
\delta \psi = |(\psi_2 - \psi_1)/\psi_2| \le 0.03
$$
  

$$
\delta \psi = |(2, 39 - 2, 53)/2, 39| = 0, 03 \le 0, 03
$$
 - логічний оператор

отримано менше 0,03, отже умова виконана. Це означає, що продовжуємо розрахунок.

1.2.2.13 Окружна швидкість на ободі колеса:

$$
U_2 = \sqrt{8579, 4/2, 391} = 58, 67 \, \text{m/s}
$$

1.2.2.14 Зовнішній діаметр колеса:

$$
D_2 = 60 \cdot U_2 / (\pi \cdot n)
$$

$$
D_2 = 60.59,9/(3,14.3500) = 0,3203 \text{ m}
$$
  
1.2.2.15 Kpurrepi Maxa:  

$$
Mu = 58.67 / \sqrt{1,31.488,3.296,27} = 0,1333
$$
  
1.2.2.16 Biдносний kpok лопатok:  
 $\bar{t} = 63,4 \cdot Mu + 1,4 = 63,4 \cdot 0,1333 + 1,4 = 9,8512$   
1.2.2.17 Koephiqüdern bumparu:  
 $\varphi_2 = \psi_2^{1.5} / (\psi^{0.75} / \varphi^{0.5})_2^2$ 

$$
\varphi_2 = 2,391^{1.5} / 2,688^2 = 0,512
$$

1.2.2.18 Площа одностороннього робочого каналу (меридiональний перетин):

$$
F'_{k1} = \frac{\overline{V} \cdot \overline{R}_1}{U_2 \cdot \phi_2}
$$
  

$$
F'_{k1} = \frac{0,00552 \cdot 1,0175}{58,67 \cdot 0,512} = 0,000187 \text{ m}^2
$$

1.2.2.19 Площа лопатки одностороннього робочого колеса:

$$
F_{n1} = 0.45 \cdot F_{k1}' = 0.45 \cdot 0.000187 = 8,418 \cdot 10^{-5} \text{ m}^2
$$

D<sub>2</sub> = 60.59,9/(3,14.3500) = 0,3203*μ*  
\n1.2.2.15 Kperrepi Maxa:  
\n*Mu* = 58.67/√1,31.488,3.296,27 = 0,1333  
\n1.2.2.16 Biļuvoenvii kopok nonarok:  
\n
$$
\overline{t}
$$
 = 63,4. *Mu* + 1,4 = 63,4.0,1333 + 1,4 = 9,8512  
\n1.2.2.17 Koeģuiierri mrepari:  
\n $\varphi_2 = \psi_2^{15}/(\psi^{0.75}/\varphi^{0.5})^2$   
\n $\varphi_2 = 2,391^{1.5}/2,688^2 = 0,512$   
\n1.2.2.18 Huouua oднострооннього робочого канaly (меридіональний  
\n**H**):  
\n $F'_{kl} = \frac{\overline{V} \cdot \overline{R}_1}{U_2 \cdot \varphi_2}$   
\n $F'_{kl} = \frac{0,00552 \cdot 1,0175}{58,67 \cdot 0,512} = 0,000187 \text{ m}^2$   
\n1.2.2.19 Плотда лопатки однострооннього робочого колеса:  
\n $F_{nl} = 0,45 \cdot F'_{kl} = 0,45 \cdot 0,000187 = 8,418 \cdot 10^{-5} \text{ m}^2$   
\n1.2.2.20 Висота робочого каталу:  
\n $h = \sqrt{2 \cdot F'_{kl}} = \sqrt{2 \cdot 0,000187} = 0,0193 \text{ m}$   
\n2.1.21 Paπijven (CM. pRC. 1):  
\n $r_i = 0,4 \cdot h = 0,4 \cdot 0,0193 = 0,00774 \text{ m}$   
\n $r_2 = 0,5 \cdot h = 0,5 \cdot 0,0193 = 0,00774 \text{ m}$   
\n $r_3 = 0,7 \cdot h = 0,7 \cdot 0,0193 = 0,01354$ 

 $l = 0,65 \cdot h = 0.65 \cdot 0,0193 = 0,01257 \text{ m}$ 

1.2.2.23 Діаметр центру ваги меридіонального перетину робочого каналу:  $D_{\mu m} = D_2 - 2 \cdot l + h$ 

1.2.2.24 Відносний радіус:

$$
\overline{R}_2 = \frac{D_2}{D_{um}} = \frac{0,32}{0,311} = 1,03
$$
 M

1.2.2.25 Логічний оператор (похибка визначення відносини R):

D<sub>yn</sub> = 0,32-2-0,01257+0,01934 = 0,311*M*  
\n1.2.2.24 B<sub>1</sub>/H0ChHHM' payiyc:  
\n
$$
\overline{R}_2 = \frac{D_2}{D_{nm}} = \frac{0,32}{0,311} = 1,03 M
$$
\n1.2.2.25 Jorivhani oneparop (нохибка визначения відносини R):  
\n
$$
\partial \overline{R} = \left| \frac{(\overline{R}_2 - \overline{R}_1)}{\overline{R}_2} \right|
$$
\n
$$
\partial \overline{R} = \left| \frac{(1,03-1,0175)}{1,03} \right| = 0,0012 \le 0,01
$$
\n  
\nОтриманий логічний онерагор доріянюс 0,01, отже розрахунок триває далі.  
\n1.2.2.26 Золніштій діаметр дцобчого колеса:  
\nD'<sub>3</sub>' = D<sub>2</sub> - 0,003  
\n1.2.2.27 Bhyrріштій діаметр профілноючою вставки:  
\nD'<sub>s</sub> = D<sub>2</sub> + 0,003 = 0,3203 + 0,003 = 0,3233*M*  
\n1.2.2.27 В Ширина лопатки (рис.1.1):  
\n
$$
b_1 = 1,32 \cdot F''_{nl}/l = 1,32 \cdot 8,42 \cdot 10^{-5}/0,01257 = 0,00884M
$$
\n1.2.2.29  
\nIII<sub>IP</sub>ина меридіональятыного перетину двостороннього робочого у:  
\n
$$
B_1 = 1,375 (8,42 \cdot 10^{-5} + 0,000187)/0,0193 = 0,0193M
$$
\n1.2.2.30 IIIar попаток :  
\n
$$
t = (t + 1) \cdot \delta
$$
\n- говиина лопатки, приймаємо δ=0,003M  
\n
$$
t = (9,85 +
$$

Отриманий логічний оператор дорiвнює 0,01, отже розрахунок триває далі. 1.2.2.26 Зовнішній діаметр диска робочого колеса:

$$
D_3' = D_2 - 0.003\tag{2.28}
$$

 $D'_3 = 0,32 - 0,003 = 0,317M$ 

1.2.2.27 Внутрішній діаметр профілюючою вставки:<br> $D'_s = D_2 + 0,003 = 0,3203 + 0,003 = 0,3233M$ 

$$
D'_{s} = D_{2} + 0,003 = 0,3203 + 0,003 = 0,3233M
$$
\n(2.29)

1.2.2.28 Ширина лопатки (рис.1.1):  

$$
b_1 = 1,32 \cdot F'_{n1} / l = 1,32 \cdot 8,42 \cdot 10^{-5} / 0,01257 = 0,00884M
$$

1.2.2.29 Ширина меридіонального перетину двостороннього робочого каналу: = 1,375  $(8, 42 \cdot 10^{-5} + 0,000187)/0,0193 = 0,0193.$ 

y:  
\n
$$
B_1 = 1,375(8,42 \cdot 10^{-5} + 0,000187)/0,0193 = 0,0193M
$$

1.2.2.30 Шаг лопаток :

$$
t = (\bar{t} + 1) \cdot \delta
$$

где  $\delta$  – товщина лопатки, приймаємо  $\delta$ =0,003м

$$
t = (9, 85 + 1) \cdot 0,003 = 0,0326
$$

1.2.2.31 Кількість лопаток:

$$
z = \frac{\pi (D_2 - l)}{t}
$$

$$
z = \frac{3,14(0,3203 - 0,01257)}{0,03255} = 29,684
$$

Кількість лопаток вибираємо з ряду бажаних чисел: z = 30 лопаток. 1.2.2.32 Довжина роздільник:<br> $L_{\rm \scriptscriptstyle pas} = 2 \cdot t =$ 

$$
L_{\text{pas}} = 2 \cdot t = 2 \cdot 0,03255 = 0,0651 \, \text{m}
$$

1.2.2.33 Кутова протяжність роздільник:  
\n
$$
Q_{\text{pas}} = 2L_{\text{pas}} / D_2 = 2 \cdot 0,0651 / 0,3203 = 0,4065 \text{ pad}
$$

1.2.2.34 Адіабатний КПД :

$$
\eta = f \big[ Mu, \big( \big( \psi^{0.75} / \varphi^{0.5} \big)_2 \big) \big].
$$

Mu=0,133,  $(\psi^{0.75}/\varphi^{0.5})_2 = 4.386$ .

3,14 (0,3203 – 0,01257) = 29,684<br>
6,03255<br>
vicin, лопаток вибираемом з ряду бажаних чисел:  $z = 30$  лопаток.<br>
2.32 /(онжно подзіньник;<br>  $F_{20} = 2 \cdot t = 2 \cdot 0,03255 = 0,0651 M$ <br>
2.33 Kynom протижність родсільник;<br>  $F_{20} = 2 \cdot t =$ При  $\left. M_{\right. U} \leq 0.23~$  ККД, в залежності від  $M_{\scriptscriptstyle U}$  і газодинамічного комплексу  $(\psi^{0,75}/\varphi^{0,5})$  $\left(\psi^{0,75} \, / \, \varphi^{0,5}\right)_2$ , можна визначити з таблиці 1 або ж за графіками (див. рис. 1.2)

Отже маємо  $\eta_{a\dot{\theta}} = 0.384$ .

1.2.2.35 Адіабатна потужність компресора:

$$
N_{\kappa a\delta} = h_{a\delta} \cdot \overline{m} = 83579,4 \cdot 0,0171 = 146,34 \text{ Br}
$$

$$
\text{A}e \ \overline{m} = \overline{V} \cdot \rho_0 = \overline{V} \frac{P_0}{R \cdot T_0} = 0,0052 \frac{424264}{488,3 \cdot 288} = 0,0171 \frac{\text{kg}}{\text{c}}
$$

1.2.2.36 Споживана потужність компресора:

$$
N_k = \frac{N_{\kappa a\partial}}{\eta_{a\partial}} = \frac{146,34}{0,384} = 389,1 \text{ Br}
$$

1.2.2.37 Втрати на тертя дисків:

Залежно від величини умовного числа Рейнольдса потужність тертя визначається за формулою Шульц-Грунова:

$$
N_{mp} = 0.089 \left(\frac{U_2}{10}\right)^3 \cdot D_2^2 \cdot \left(\rho_{cp} / \text{Re}^{0.2}\right) \text{ при } \text{Re } \phi \text{ 6} \cdot 10^5
$$

где *ср* - середня щільність газу в проточній частині компресора

$$
\rho_{cp} = 0.5(\rho_{\kappa} + \rho_0)
$$

$$
\rho_{\kappa} = \frac{P_{\kappa}}{RT_{\kappa}}
$$

где *Р<sup>к</sup>* - кінцевий тиск , *Р<sup>к</sup>* =0,045 мПа.

Підвищення температури в ступені:

$$
\Delta T = \frac{T_n \left( \frac{p_k}{p_n} \right)^{\frac{k-1}{k}} - 1 \right]}{n_{a\delta}} = \frac{298,1 \left( \frac{450}{424} \right)^{\frac{1,31-1}{1,31}} - 1 \right]}{0,384} = 10,1 K
$$

$$
T_k = T_n + \Delta T = 298, 1 + 10, 1 = 308, 2 \text{ K}
$$
  

$$
\rho_k = \frac{P_k}{RT_k} = \frac{0,045 \cdot 10^6}{488,3 \cdot 308,2} = 2,989 \frac{\text{K2}}{\text{M}^3}
$$
  

$$
\rho_{cp} = 0,5(\rho_k + \rho_0) = 0,5(2,989 + 3,08) = 3,04 \text{ K} \text{m}^3
$$

Re – число Рейнольдса

$$
\text{Re} = \frac{U_2 \cdot D_2}{V}
$$

где ν – кінематична в'язкість газу

$$
v = 4,23 \cdot 10^{-6} m/c
$$
  
Re =  $\frac{58,67 \cdot 0,32}{4,23 \cdot 10^{-6}} = 4,44 \cdot 10^{6}$   

$$
N_{mp} = 0,089 \left(\frac{58,67}{10}\right)^{3} \cdot 0,320^{2} \cdot \left(\frac{3,04}{\left[4,346 \cdot 10^{6}\right]^{0.2}}\right) = 0,262 \times Bm
$$

Геометрический комплекс

- для 1-го ступеня

$$
Kg = \frac{\sqrt{F_{k1}'} }{\pi \cdot D_2} = \frac{\sqrt{0,000209}}{\pi \cdot 0,3168} = 0,0145.
$$

- для 2-го ступеня

$$
Kg = \frac{\sqrt{F_{k1}'} }{\pi \cdot D_2} = \frac{\sqrt{0,000187}}{\pi \cdot 0,3203} = 0,0135.
$$

Так як отриманий геомтричний комплекс для 1-го ступеня  $Kg = 0.0145 <$ 0,02 і для 2-го ступеня Кg = 0,0135 < 0,02, то розглянемо можливість зменшення зовнішніх діаметрів робочих коліс ступенів компресора до рекомендуємих у вихідних даних значень: 250 (+5/-20) мм.

Розрахунки з заданими діаметрами робочих колес – див. ДОДАТОК А.

#### **2 ХАРАКТЕРИСТИКИ ВИХРОВОГО КОМПРЕСОРА**

<span id="page-27-0"></span>Нижче наведені характеристики двоступеневого вихрового компресора з зовнішніми діаметрами робочих коліс: для 1-го ступеня  $D_2=0,250$  м, для 2-го ступеня D<sub>2</sub>=0,255 м, яка була отримана за допомогою програми розрахунку, що використовується на кафедрі технічної теплофізики СумДУ.

# ХАРАКТЕРИСТИКИ ВИХРОВОГО КОМПРЕСОРА (V=0.006  $\text{m}^3$ /c, P<sub>0</sub>=400000  $\Pi$ a, P<sub>k</sub>=450000  $\Pi$ a)

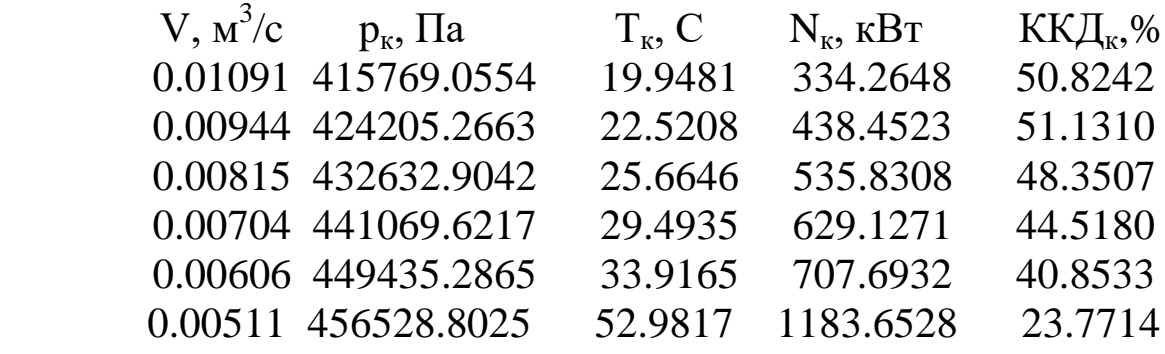

Прийняті наступні позначення:

- V — об'ємна витрата газу на всмоктуванні, м $^3\!/\mathrm{c};$ 

 $-p_{K}$  – кінцевий тиск в компресорі, Па;

- Т<sub>к</sub> - кінцева температура в компресорі, °С;

 $-N_{k}$  – потужність, що споживається компресором, Вт;

- ККД $_{\kappa}$  - ККД компрессора, %.

На рис. 2.1 показані залежності кінцевого тиску (а), ККД (б), споживаної потужності (в) та кінцевої температури (г) від об'ємної витрати газа на вході в компресор для рекомендованого варіанта виконання компресора ( $D_{21}=0,250$  м,  $D_{22}=0,255$  м).

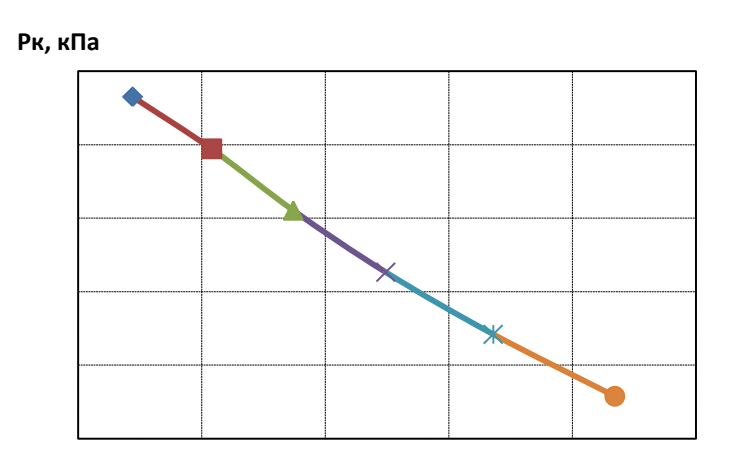

**V,нм3/ч**

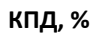

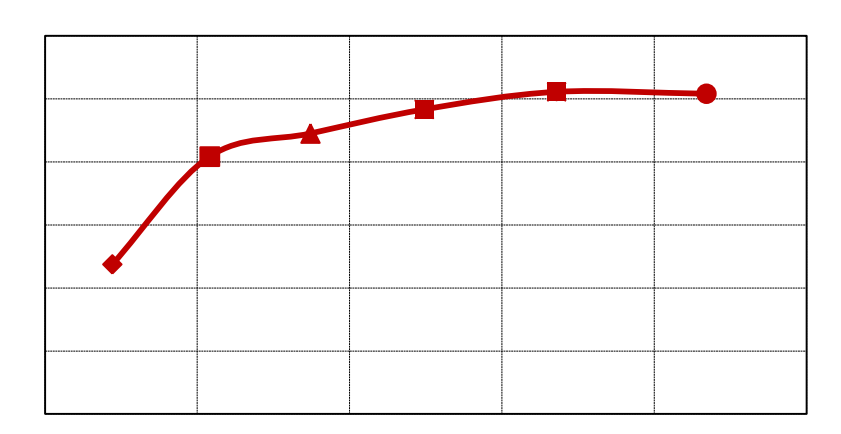

**V,нм3/ч**

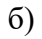

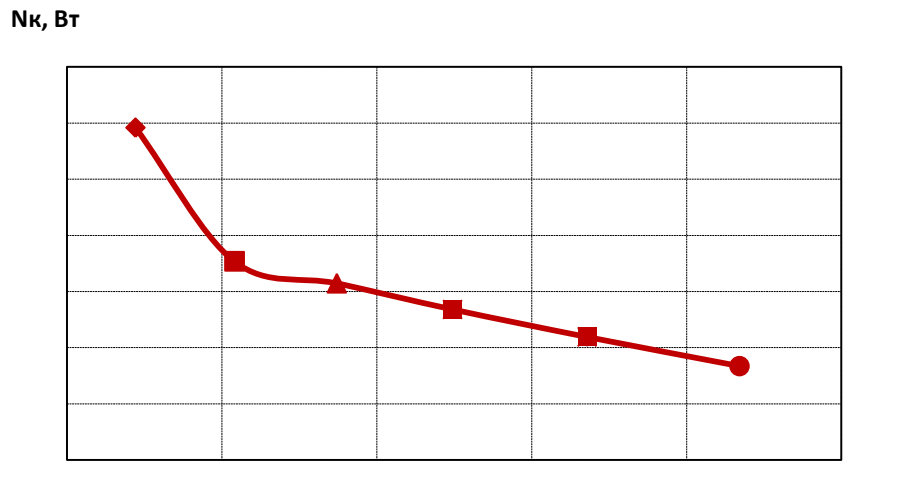

**V,нм3/ч**

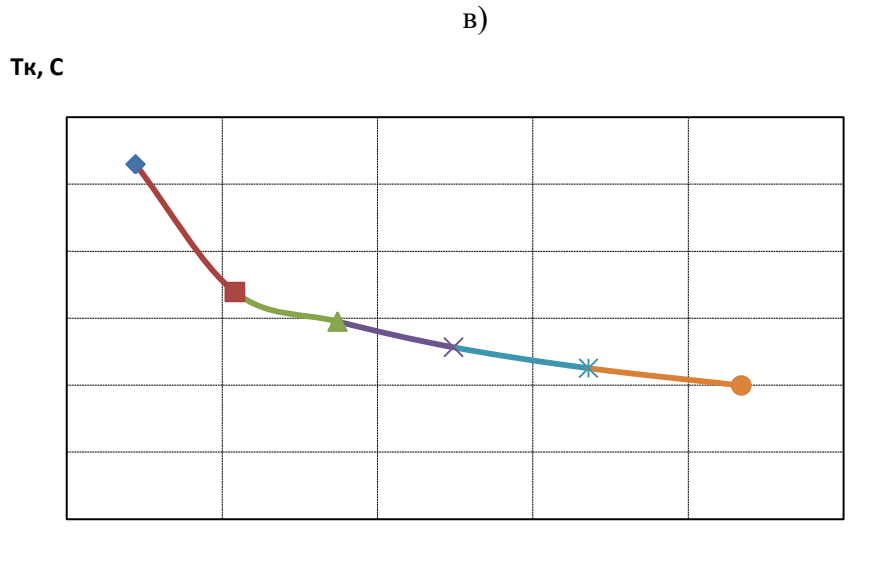

**V,нм3/ч**

г) Рис. 2.1 – Характеристики для рекомендованого варіанта виконання компресора (D<sub>21</sub>=0,250 м, D<sub>22</sub>=0,255 м)

#### **ВИСНОВКИ**

<span id="page-29-0"></span>1. Виконали термогазодинамічний розрахунок для оптимальних режимів роботи одноступеневого та двоступеневого вихрових компресорів, визначили оптимальний діаметр робочого колеса D2=318 мм. Досліджували вплив зовнішніх діаметрів робочого колеса на параметри вихрового компресора.

 2. Виконали термогазодинамічний розрахунок для робочих режимів роботи двоступеневого вихрового компресора, з діаметрами робочих коліс першого ступеня- D2=250 мм, другого ступеня- D2=255 мм; 250 мм.

3. Для проектування був обраний варіант з зовнішніми діаметрами робочого колеса для 1-го ступеня  $D_2=0,250$  м, для 2-го ступеня  $D_2=0,255$  м і для цього варіанту розраховані характеристики компресора.

# **СПИСОК ЛІТЕРАТУРИ**

- <span id="page-30-0"></span>1. Бондаренко Ю.А. Исследование вихревых компрессорных машин с периферийно-боковым каналом: Дис. канд. техн. наук: 05.04.03. - Л., 1969.
- 2. Осепьян Л.С. Исследование влияния геометрии меридионального сечения проточной части и входного угла лопаток рабочего колеса на эффективность ступени вихревого компрессора: Дис. канд. техн. наук: 05.04.03. - Л., 1977.
- 3. Парафейник В.П., Рекстин Ф.С., Бондаренко Ю.А. Исследование влияния торцевых зазоров в ступени вихревого компрессора на эффективность его работы. Химическое и нефтяное машиностроение. 1979. № 8. С.7-8.
- 4. Парафейник В.П., Соколов С.Г., Бондаренко Ю.А., Рекстин Ф.С. Исследование влияния геометрии некоторых элементов проточной части на эффективность вихревого компрессора. Конструирование, технология и эксплуатация компрессорных машин различного назначения: Тр. 4-й Всесоюз. науч.-техн. конф. - Сумы, 1976. С.127-130.
- 5. Виршубский И.М. Исследование вихревых нагнетателей судовых систем с целью оптимизации основных геометрических параметров проточной части: Дис. канд. техн. наук: 05.08.05. - Николаев. 1979.

6. Хмара В.Н. Вихревые вакуум-компрессоры: Учебное пособие. - М.: Изд. МВТУ

им Н.Э. Баумана, 1979.

- 7. Анохин В.Д. Исследование вихревого вакуум-компрессора: Дис. канд. техн. наук: 05.04.06. - Л., 1975.
- 8. Бурлай В.В. Исследование влияния охлаждения на эффективность вихревого вакуум-компрессора: Дис. канд. техн. наук: 05.04.06. - Л., 1980.
- 9. Хмара В.Н., Радугин М.А. Исследование рабочих колес вихревых нагнетателей с периферийным каналом. Химическое и нефтяное машиностроение. 1980. № 9. С.20-21.
- 10. Ванеев С.М., Марцинковский В.С., Парафейник В.П., Сергеев В.Н. Состояние развития и области применения вихревых компрессоров //Компрессорная техника и пневматика в XXI веке: XIII МНТК по компрессоростроению. – Сумы: изд-во СумГУ, 2004. Т. 1. С. 241-253.
- 11. Виршубский И.М., Рекстин Ф.С., Шквар А.Я. Вихревые компрессоры.-.Л.: Машиностроение. Ленингр. отд-ние, 1988.

# **ДОДАТОК А.**

### <span id="page-31-0"></span>**ТЕРМОГАЗОДИНАМІЧНІ РОЗРАХУНКИ З ЗАДАНИМИ ДІАМЕТРАМИ РОБОЧИХ КОЛЕС**

# **А.1 Розрахунок для колеса 1-го ступеня з D2=0,25 м;**

Розрахунок, вироблений вище в розділі 1, був необхідний для визначення геометричних розмірів компресора при оптимальному режимі роботи, для заданих вихідних даних.

З метою зменшення матеріальних витрат, зменшимо габарити компресора і зробимо аналогічний розрахунок для колеса з  $D_2=0.25$  м.

A.1.1 Спочатку визначимо округну швидкість на ободі колеса 
$$
U_2
$$
:  
\n
$$
U_2 = \frac{D_2 \cdot \pi \cdot n}{60} = \frac{0,25 \cdot 3,14 \cdot 3500}{60} = 45,792 \text{ m/c}
$$

А.1.2 Коефіцієнт напору:

$$
\psi_2 = \frac{h_{a\partial}}{U_2^2} = \frac{8344,26}{45,792^2} = 3,979
$$

A.1.3 KomInerc:  
\n
$$
\left(\frac{\psi^{0.75}}{\phi^{0.5}}\right)_2 = \frac{\psi_2 + 0.122}{0.935} = \frac{3.979 + 0.122}{0.935} = 4.3865
$$

А.1.4 Коефіцієнт витрати визначаємо за формулою (1.17):<br> $\varphi_2 = 3.9794^{1.5}$  / 4.3865<sup>2</sup> = 0.4126

$$
\varphi_2 = 3,9794^{1.5} / 4,3865^2 = 0,4126
$$

А.1.5 Критерій Маха знайдемо за формулою (А.2.15):

A.1.5 Критерій Маха знайдемо за формулою (A.2.15):  

$$
Mu = U_2 / \sqrt{k \cdot R \cdot T_0} = 45,792 / \sqrt{1,31 \cdot 488,3 \cdot 288} = 0,1067
$$

A.1.6 Відносний крок лопатки по формулі (1.16):  

$$
\overline{t} = 63,4 \cdot Mu + 1, 4 = 63, 4 \cdot 0, 1067 + 1, 4 = 8,1622
$$

А.1.7 З метою зменшення осьових сил вибираємо двосторонній канал. Тоді його площа визначаємо за формулою:

$$
F'_{k1} = \frac{\overline{V} \cdot \overline{R}_1}{U_2 \cdot \phi_2} = \frac{0,006 \cdot 1,0175}{45,792 \cdot 0,41256} = 0,00032 \cdot \text{m}^2
$$

А.1.8 Площа лопатки робочого колеса визначимо по (1.19):

 $F_{\scriptscriptstyle{A1}} = 0.45 \cdot F_{\scriptscriptstyle{K1}}' = 0.45 \cdot 0.00032 = 0.00015 \text{ m}^2$ 

A.1.9 Висота Робочого Каналу по формулі (1.20):  

$$
h = \sqrt{2 \cdot F_{k1}'} = \sqrt{2 \cdot 0,00032} = 0,02542m
$$

А.1.10 Радіуси Визначаємо за формулами (1.21 – 1.23):

А.1.10 Радіуси Визначаємо за формулами<br>*r*<sub>1</sub> = 0,4·*h* = 0,4·0,02542 = 0,010169*м*<sub>,</sub>

 $r_2 = 0, 5 \cdot h = 0, 5 \cdot 0, 02542 = 0, 0127 \ldots$ 

 $r_3 = 0, 7 \cdot h = 0, 7 \cdot 0, 02542 = 0, 0178$ *m* 

А.1.11 Висота лопатки робочого колеса за формулою (1.24):<br>*l* = 0,63·*h* = 0,63·0,02542 = 0,01602 *м* 

$$
l = 0,63 \cdot h = 0,63 \cdot 0,02542 = 0,01602 \, \text{M}
$$

 $\frac{1}{2} = \frac{0.00072.3n^2}{45,792 \cdot 0,41256} = 0.00032.3n^2$ <br>
α ποπατκαι ροδονιοτο κοποεια вигиачнико по (1.19):<br>
"i<sub>i</sub> = 0.45-0,00032 = 0,00015  $n^2$ <br>
"i<sub>i</sub> = 0.45-0,00032 = 0,002542*xt*<br>
yen Bursacentexto sa φορανιγαιώτι А.1.12 Діаметр центру ваги меридіонального перетину робочого каналу (формула 1.25): *<sup>D</sup>цт* 0,25 2 0,01602 0,02542 0,2434*<sup>м</sup>*

$$
D_{um} = 0,25 - 2 \cdot 0,01602 + 0,02542 = 0,2434M
$$

А.1.13 Відносний радіус за формулою (1.26):

$$
\overline{R}_2 = \frac{D_2}{D_{um}} = \frac{0,25}{0,24339} = 1,0272M
$$

А.1.14 Логічний оператор (похибка визначення відносини R) за формулою (1.27):

$$
\delta \overline{R} = \left| \frac{(1,02716 - 1,0175)}{1,02716} \right| = 0,0094 \le 0,01
$$

А.1.15 Зовнішній діаметр диска робочого колеса за формулою (1.28) :

$$
D_3' = 0, 25 - 0, 002 = 0, 248M
$$

А.1.16 Внутрішній діаметр профілюючою вставки:

А.1.16 Внутрішній діаметр профілююч<br>*D'<sub>s</sub>* = *D*<sub>2</sub> + 0,002 = 0,25 + 0,002 = 0,252*м* 

А.1.17 Ширина лопатки (рис.1.1) за формулою (1.30):

А.1.17 Ширина лопатки (рис.1.1) за формулою (1.3<br>*b*<sub>1</sub> = 1,32 · *F'<sub>л</sub>' / l* = 2 · 1,32 · 0,00015 / 0,01602 = 0,02397  $\frac{1}{2}$ / $l = 2.1,32.0,00015/0,01602 = 0,02397$  *M* 

А.1.18 Ширина меридіонального перетину одностороннього робочого каналу: 4.1.18 Ширина меридіонального перетину одностороннього робоч<br>*r*:<br>*B*<sub>1</sub> = 2·1,375 (*F'<sub>n1</sub>* + *F'<sub>n1</sub>*) / *h* = 2·1,375 (0,00015 + 0,00032) / 0,02542 = 0,0507 *м* 

*м* А.1.19 Крок лопаток по формулі (1.32):  $t = (8,16+1) \cdot 0,002 = 0,01832$ А.1.20 Число лопаток по формулі (1.33) : 20 Число лопаток по $3,14 \big(0,25\!-\!0,01602\big)$  $\frac{25 - 0.01602}{0.0183} = 40,095 \rightarrow 40$ *z*  $\overline{a}$  $=\frac{3,14(0,25-0,01602)}{0,0183} = 40,095 \rightarrow 40$ 

Число лопаток вибираємо з ряду бажаних чисел: z = 40;41 лопаток.

А.1.21 Довжина роздільник знайдемо за формулою (1.34):

 $L_{\textit{pas}} = 2 \cdot t = 2 \cdot 0,01832 = 0,03665 \textit{m}$ 

А.1.22 Кутова протяжність роздільник визначимо за формулою (1.35):<br>  $Q_{\text{pas}} = 2L_{\text{pas}} / D_2 = 2 \cdot 0,03665 / 0,25 = 0,2932 \text{ pad}$ 

$$
Q_{\text{pas}} = 2L_{\text{pas}} / D_2 = 2 \cdot 0,03665 / 0,25 = 0,2932 \text{ pad}
$$

А.1.23 Адіабатний КПД :

 $Mu=0,1067$ ,  $\eta_{a\dot{o}}=0,427$ ;

А.1.24 Адіабатне потужність компресора за формулою (1.36):

$$
N_{\kappa a\delta} = h_{a\delta} \cdot \overline{m} = 8344, 26 \cdot 0, 0171 = 142, 328 \text{ Br}
$$

*Nкад* 8344,4·0,0171=142.32 Вт

А.1.25 Споживана потужність компресора за формулою (1.37):

$$
N_k = \frac{N_{\text{rad}}}{\eta_{\text{ad}}} = \frac{142.328}{0.427} = 333,321 \,\text{Br}
$$

А.1.26 Втрати на тертя дисків

$$
N_{mp} = 0.089 \left(\frac{U_2}{10}\right)^3 \cdot D_2^2 \cdot \left(\rho_{cp} / \text{Re}^{0.2}\right) \text{ при } \text{Re } \phi \text{ 6} \cdot 10^5
$$

$$
\text{Re} = \frac{45,7917 \cdot 0,25}{4,23 \cdot 10^{-6}} = 2,706 \cdot 10^6
$$

$$
N_{mp} = 0,089 \left(\frac{45,7917}{10}\right)^3 \cdot 0,25^2 \cdot \left(\frac{2,915}{\left[2,706 \cdot 10^6\right]^{0.2}}\right) = 0,0805 \kappa B m
$$

Площа всмоктувального патрубка

$$
F_{ec} = \frac{m}{\rho_u \cdot c_{ec}} , F_{ec} = \frac{0.0171}{2.843 \cdot 10} = 0,0006 \text{ m}^2
$$
 (1.38):

 де *свс* – швидкість потоку газу у всмоктувальному патрубку (приймається 10- 30 м/с).

Діаметр всмоктувального патрубка

$$
d_{ec} = \sqrt{\frac{4 \cdot F_{ec}}{\pi}}, d_{ec} = \sqrt{\frac{4 \cdot 0,0006}{3,14}} = 0,02765M
$$
 (1.39):

Площа нагнітального патрубка

$$
F_{\text{Haz}} = \frac{m}{\rho_{\kappa} \cdot c_{\text{Haz}}}, \ F_{\text{Haz}} = \frac{0.0171}{3.08 \cdot 10} = 0,0006 \,\text{m}^2 \tag{1.40}
$$

 де *снаг* – швидкість потоку газу у нагнітальному патрубку (приймається  $10-30$  м/с).

Діаметр нагнітального патрубка

$$
d_{\text{max}} = \sqrt{\frac{4 \cdot F_{\text{max}}}{\pi}} \, ; \, d_{\text{max}} = \sqrt{\frac{4 \cdot 0,0006}{3,14}} = 0,0265 \, \text{m} \tag{1.41}
$$

Геометричний комплекс (рис.1.1) для вихрових компресорів змінюється в діапазоні від 0,02 до 0,06. До 0,035…0,04 - виконання проточної частини буде одноканальним, від 0,035…0,04 - двоканальним.

$$
Kg = \frac{\sqrt{F_{k1}'}}{\pi \cdot D_2} = \frac{\sqrt{0,00032}}{\pi \cdot 0,25} = 0,0229.
$$

#### **А.2 Розрахунок для колеса 2-го ступеня з D2=0,255 м;**

А.2.1 Спочатку визначимо окружну швидкість на ободі колеса. висловимо U<sub>2</sub>:

$$
U_2 = \frac{0,255 \cdot 3,14 \cdot 3500}{60} = 46,71 m/c
$$

А.2.2 Коефіцієнт напору:

$$
\psi_2 = \frac{8579, 4}{46, 71^2} = 3,933
$$

A.2.3 Komhinec:  
\n
$$
\left(\frac{\psi^{0.75}}{\phi^{0.5}}\right)_2 = \frac{\psi_2 + 0.122}{0.935} = \frac{3.93263 + 0.122}{0.935} = 4.3365
$$

А.2.4 Коефіцієнт витрати визначаємо за формулою (1.17):<br> $\phi_2 = 3.93263^{1.5}$  / 4, 43365<sup>2</sup> = 0, 41471

$$
\phi_2 = 3,93263^{1.5} / 4,43365^2 = 0,41471
$$

А.2.5 Критерій Маха знайдемо за формулою (А.2.15):<br>  $Mu = 46,7075 / \sqrt{1,31 \cdot 488,3 \cdot 288} = 0,1073$ 

$$
Mu = 46,7075 / \sqrt{1,31 \cdot 488,3 \cdot 288} = 0,1073
$$

A.2.6 Відносний крок лопатки по формулі (1.16):  

$$
\overline{t} = 63,4 \cdot Mu + 1, 4 = 63, 4 \cdot 0, 1073 + 1, 4 = 8, 2023
$$

А.2.7 З метою зменшення осьових сил вибираємо двосторонній канал. Тоді

його плонда визначаемо за формулою:  
\n
$$
F'_{k1} = \frac{\overline{V} \cdot \overline{R}}{U_2 \cdot \phi_2} = \frac{0,00552 \cdot 1,0175}{46,7075 \cdot 0,41471} = 0,00029 \text{ m}^2
$$

А.2.8 Площа лопатки робочого колеса визначимо по (1.19):

$$
F_{n1} = 0.45 \cdot F_{k1}' = 0.45 \cdot 0.00029 = 0.00013 \text{ m}^2
$$

A.2.9 Висота Робочого Каналу по формулі (1.20):  

$$
h = \sqrt{2 \cdot F_{k1}'} = \sqrt{2 \cdot 0,00029} = 0,0241m
$$

А.2.10 Радіуси Визначаємо за формулами (1.21 – 1.23):

A.2.101 a<sub>A1</sub>y<sub>C1</sub> D<sub>1</sub> B<sub>1</sub> B<sub>2</sub> A<sub>3</sub> B<sub>4</sub> B<sub>5</sub> A<sub>4</sub> B<sub>6</sub> B<sub>7</sub> B<sub>8</sub> A<sub>9</sub> C<sub>1</sub> B<sub>1</sub> B<sub>1</sub> B<sub>1</sub> B<sub>2</sub> = 0, 5 · h = 0, 5 · 0, 0241 = 0, 012*M*  
\n
$$
r_3 = 0, 7 · h = 0, 7 · 0, 0241 = 0, 01686M
$$

А.2.11 Висота лопатки робочого колеса за формулою (1.24):

А.2.12 Діаметр центру ваги меридіонального перетину робочого каналу (формула 1.25):

ула 1.25):  

$$
D_{\mu m} = 0,255 - 2 \cdot 0,01517 + 0,0241 = 0,249M
$$

А.2.13 Відносний радіус за формулою (1.26):

$$
\overline{R}_2 = \frac{D_2}{D_{um}} = \frac{0,255}{0,249} = 1,025M
$$

А.2.14 Логічний оператор (похибка визначення відносини R) за формулою (1.27):

$$
\delta \overline{R} = \left| \frac{(1,025 - 1,0175)}{1,025} \right| = 0,0075 \le 0,01
$$

А.2.15 Зовнішній діаметр диска робочого колеса за формулою (1.28)

 $D'_3 = 0,255 - 0,002 = 0,253M$ 

А.2.16 Внутрішній діаметр профілюючою вставки:

4.2.16 Внутрішній діаметр профілюючо<br>*D'<sub>s</sub>* = *D*<sub>2</sub> + 0,002 = 0,255 + 0,002 = 0,257 м

А.2.17 Ширина лопатки (рис.1.1) за формулою (1.30): А.2.17 Ширина лопатки (рис.1.1) за формулою (1.3<br>*b*<sub>1</sub> = 1,32 · *F'<sub>л</sub>* / *l* = 2 · 1,32 · 0,00013 / 0,01517 = 0,0227 .

 $\frac{1}{2}$ / $l = 2.1,32.0,00013/0,01517 = 0,0227$  *M* 

*l* = 0, 63  $\cdot h$  = 0, 63 · 0, 0241 = 0, 01517 *M*<br>
A.2.12  *Д*аметр центру ваги меридіонального перетину робочого каналу<br>
yma 1.25):<br>  $D_{\text{um}} = 0.255 - 2 \cdot 0.01517 + 0.0241 = 0, 249 \cdot M$ <br>
A.2.13 Bizmocmnii paniye за формуло А.2.18 Ширина меридіонального перетину одностороннього робочого<br>y:<br> $B_1 = 2 \cdot 1,375 (F'_{\rm al} + F'_{\rm kl})/h = 2 \cdot 1,375 (0,00013 + 0,00029)/0,0241 = 0,048M$ каналу:

$$
B_1 = 2 \cdot 1,375 \left( F'_{n1} + F'_{n1} \right) / h = 2 \cdot 1,375 \left( 0,00013 + 0,00029 \right) / 0,0241 = 0,048 \, \text{M}
$$

А.2.19 Крок лопаток по формулі (1.32):

 $t = (8, 2023 + 1) \cdot 0,002 = 0,0184$ 

A.2.20 Число лопаток по формулі (1.33):  
\n
$$
z = \frac{3,14(0,255-0,01517)}{0,0184} = 40,917 → 41
$$

Число лопаток вибираємо з ряду бажаних чисел: z = 40 лопаток.

А.2.21 Довжина роздільник знайдемо за формулою (1.34):

 $L_{\text{gas}} = 2 \cdot t = 2 \cdot 0,0184045 = 0,03681 \text{M}$ 

А.2.22 Кутова протяжність роздільник визначимо за формулою (1.35)<br>  $Q_{\text{p}as} = 2L_{\text{p}as}} / D_2 = 2 \cdot 0,03681 / 0,255 = 0,2887 \text{ pad}$ 

$$
Q_{\text{pas}} = 2L_{\text{pas}} / D_2 = 2 \cdot 0,03681 / 0,255 = 0,2887 \text{ pad}
$$

А.2.23 Адіабатний КПД :

 $Mu=0,1073$ ,  $\eta_{a\dot{o}}=0,428$ 

А.2.24 Адіабатне потужність компресора за формулою (1.36):

*Nкад* 8579,4·0,0171=146,339 Вт

А.2.25 Споживана потужність компресора за формулою (1.37):

$$
N_k = \frac{N_{\text{rad}}}{\eta_{\text{ad}}} = \frac{146.339}{0,428} = 341,913 \,\text{Br}
$$

А.2.26 Втрати на тертя дисків

$$
N_{mp} = 0.089 \left(\frac{U_2}{10}\right)^3 \cdot D_2^2 \cdot \left(\rho_{cp} / \text{Re}^{0.2}\right) \text{ при } \text{Re } \phi \text{ 6} \cdot 10^5
$$

$$
L_{pos} = 2 \cdot t = 2 \cdot 0,0184045 = 0,03681M
$$
  
\nA.2.22 Kyroba a protraxnieru poznimhink binnavhwo sa dopwynono (1.35)  
\n $Q_{pos} = 2L_{pos} / D_2 = 2 \cdot 0,03681 / 0,255 = 0,2887 pað$   
\nA.2.23 Aziaðartmiř KILI :  
\nMu=0,1073, η<sub>ω</sub> = 0,428  
\nA.2.24 Aziaðarme noryaxnieru komprecopa sa dopwynono (1.36):  
\n $N_{nw} = 8579.4 \cdot 0,0171 = 146,339$  Br  
\nA.2.25 Chrowuna  
\nA.2.25 Chrowina  
\n $N_{1x} = \frac{N_{nw0}}{n_{ω}} = \frac{146.339}{0,428} = 341,913$  Br  
\nA.2.26 Brparu na repra μucki  
\n $N_{np} = 0.089 \left(\frac{U_2}{10}\right)^3 \cdot D_2^2 \cdot (\rho_{\varphi} / Re^{0.2})$  mpu Re φ 6·10<sup>5</sup>  
\n $Re = \frac{46,7075 \cdot 0,255}{4,23 \cdot 10^{-6}} = 2,8157 \cdot 10^6$   
\n $N_{np} = 0,089 \left(\frac{46,7075}{10}\right)^3 \cdot 0,255^2 \cdot \left(\frac{2,966}{2,8157 \cdot 10^6}\right) = 0,0882 \times Bm$   
\nThomas beoworrybanbotro naryóκa  
\n $F_{wc} = \frac{m}{\rho_n \cdot c_{wc}}$ ;  $F_{wc} = \frac{0,0171}{3,09 \cdot 10} = 0,00055 M^2$  (1.38):  
\n $Re_{α} = \frac{14 \cdot F_{sec}}{\pi}, \frac{F_{wc}}{\pi} = \frac{0,0171}{3,14} = 0,02652 M$  (1.39):  
\nThouva narniruobor narpóκa  
\n

Площа всмоктувального патрубка

$$
F_{ec} = \frac{m}{\rho_u \cdot c_{ec}} \cdot F_{ec} = \frac{0.0171}{3.09 \cdot 10} = 0,00055 \text{ m}^2 \tag{1.38}
$$

 де *свс* – швидкість потоку газу у всмоктувальному патрубку (приймається 10- 30 м/с).

Діаметр всмоктувального патрубка

$$
d_{ec} = \sqrt{\frac{4 \cdot F_{ec}}{\pi}}, d_{ec} = \sqrt{\frac{4 \cdot 0,00055}{3,14}} = 0,02652 \text{ m}
$$
 (1.39):

Площа нагнітального патрубка

$$
F_{\text{Haz}} = \frac{m}{\rho_{\kappa} \cdot c_{\text{Haz}}}, \ F_{\text{Haz}} = \frac{0,0171}{2,987 \cdot 10} = 0,00057 \,\text{m}^2 \tag{1.40}
$$

де *снаг* – швидкість потоку газу у нагнітальному патрубку (приймається

 $10-30$  м/с). Діаметр нагнітального патрубка

$$
d_{\text{max}} = \sqrt{\frac{4 \cdot F_{\text{max}}}{\pi}} \, ; \, d_{\text{max}} = \sqrt{\frac{4 \cdot 0,00057}{3,14}} = 0,02697 \, \text{m} \tag{1.41}
$$

Геометричний комплекс (рис.1.1) для вихрових компресорів змінюється в діапазоні від 0,02 до 0,06. До 0,035…0,04 - виконання проточної частини буде одноканальним, від 0,035…0,04 - двоканальним.

$$
Kg = \frac{\sqrt{F_{k1}'} }{\pi \cdot D_2} = \frac{\sqrt{0,00029}}{\pi \cdot 0,255} = 0,0213.
$$

Для цього розрахунку – геометричний комплекс є задовільним, але для полегшення виробництва робочого колеса буде зроблено розрахунок, у котрому діаметри колес першої та другої ступені будуть дорівнювати  $D_2=0.25$  м.

#### **А.3 Термогазодинамічний розрахунок двоступеневого вихрового компресора з однаковими діаметрами робочих коліс**

Розрахунок першого ступеня з D2=0,25 м див. п. А.1.

#### **Розрахунок для колеса 2-го ступеня з D<sub>2</sub>=0,25 м;**

Розрахунок, вироблений вище, був необхідний для визначення геометричних розмірів компресора при оптимальному режимі роботи, для заданих вихідних даних.

З метою зменшення матеріальних витрат, зменшимо габарити компресора і зробимо аналогічний розрахунок для колеса з  $D_2=0.25$  м.

А.3.1 Спочатку визначимо окружну швидкість на ободі колеса. висловимо  $U_2$ :

$$
U_2 = \frac{0,25 \cdot 3,14 \cdot 3500}{60} = 45,792 \, \text{m/s}
$$

А.3.1.2 Коефіцієнт напору:

$$
\psi_2 = \frac{8579, 4}{45,792^2} = 4,09
$$

A.3.1.3 Komhinec:  
\n
$$
\left(\frac{\psi^{0.75}}{\phi^{0.5}}\right)_2 = \frac{\psi_2 + 0.122}{0.935} = \frac{4.092 + 0.122}{0.935} = 4.51
$$

А.3.1.4 Коефіцієнт витрати визначаємо за формулою (1.17):  $\phi_2 = 4.09^{1.5}$  /  $4.51^2 = 0.41$ 

А.3.1.5 Критерій Маха знайдемо за формулою (А.2.15):

 $Mu = 45,79 / \sqrt{1,31 \cdot 488,3 \cdot 296,3} = 0,1052$ 

А.3.1.6 Відносний крок лопатки по формулі (1.16):<br>  $\overline{t} = 63, 4 \cdot Mu + 1, 4 = 63, 4 \cdot 0, 1052 + 1, 4 = 8,07$ 

$$
\overline{t} = 63, 4 \cdot Mu + 1, 4 = 63, 4 \cdot 0, 1052 + 1, 4 = 8, 07
$$

А.3.1.7 З метою зменшення осьових сил вибираємо двосторонній канал.

Тоді його площа визначаемо за формулою:  
\n
$$
F'_{k1} = \frac{\overline{V} \cdot \overline{R}}{U_2 \cdot \phi_2} = \frac{0,00552 \cdot 1,0175}{45,792 \cdot 0,4075} = 0,0003 \cdot \text{m}^2
$$

А.3.1.8 Площа лопатки робочого колеса визначимо по (1.19):

$$
F_{n1} = 0.45 \cdot F_{k1}' = 0.45 \cdot 0.0003 = 0.00014 \text{ m}^2
$$

A.3.1.9 Висота Робочого Каналу по формулі (1.20):  

$$
h = \sqrt{2 \cdot F_{k1}'} = \sqrt{2 \cdot 0,0003} = 0,0245 \text{ m}
$$

А.3.1.10 Радіуси Визначаємо за формулами (1.21 – 1.23):<br>  $r_1 = 0, 4 \cdot h = 0, 4 \cdot 0, 0245 = 0,0098$ *м*<sub>,</sub>

$$
r_1 = 0, 4 \cdot h = 0, 4 \cdot 0, 0245 = 0,0098M
$$

 $r_2 = 0, 5 \cdot h = 0, 5 \cdot 0, 0245 = 0, 0123m$ <sub>,</sub>

 $r_3 = 0, 7 \cdot h = 0, 7 \cdot 0, 0245 = 0, 0172M$ .

А.3.1.11 Висота лопатки робочого колеса за формулою (1.24):

 $l = 0.63 \cdot h = 0.63 \cdot 0.0245 = 0.0155 \text{ M}$ 

А.3.1.12 Діаметр центру ваги меридіонального перетину робочого каналу (формула 1.25):

$$
D_{um} = 0, 25 - 2 \cdot 0, 0155 + 0, 0245 = 0, 2436m
$$

А.3.1.13 Відносний радіус за формулою (1.26):

$$
\overline{R}_2 = \frac{D_2}{D_{um}} = \frac{0,25}{0,2436} = 1,0262M
$$

А.3.1.14 Логічний оператор (похибка визначення відносини R) за формулою (1.27):

$$
\delta \overline{R} = \left| \frac{(1,0262 - 1,0175)}{1,0262} \right| = 0,00846 \le 0,01
$$

А.3.1.15 Зовнішній діаметр диска робочого колеса за формулою (1.28) :

 $D'_3 = 0,25 - 0,002 = 0,248M$ 

А.3.1.16 Внутрішній діаметр профілюючою вставки:

A.3.1.16 Внутрішній діаметр профілюю<br> $D_s' = D_2 + 0,002 = 0,25 + 0,002 = 0,252M$ 

А.3.1.17 Ширина лопатки (рис.1.1) за формулою (1.30): А.3.1.17 Ширина лопатки (рис.1.1) за формулою (1<br>*b*<sub>1</sub> = 1,32 · *F'<sub>л</sub>' | l* = 2 · 1,32 · 0,00014 / 0,01546 = 0,02313

 $\frac{1}{2}$ / $l = 2.1,32.0,00014/0,01546 = 0,02313$  *M* 

А.3.1.18 Ширина меридіонального перетину одностороннього робочого<br>y:<br> $B_1 = 2 \cdot 1,375 (F'_{A1} + F'_{K1}) / h = 2 \cdot 1,375 (0,00014 + 0,0003) / 0,02454 = 0,049 M$ каналу:

$$
B_1 = 2 \cdot 1,375(F'_{n1} + F'_{n1})/h = 2 \cdot 1,375(0,00014 + 0,0003)/0,02454 = 0,049M
$$

А.3.1.19 Крок лопаток по формулі (1.32):

 $t = (8,07+1) \cdot 0,002 = 0,01814$ 

A.3.1.20 Число лопаток по формулі (1.33)  

$$
z = \frac{3,14(0,25-0,01546)}{0,01814} = 40,6 \rightarrow 40
$$

Число лопаток вибираємо з ряду бажаних чисел: z = 40;41 лопаток.

А.3.1.21 Довжина роздільник знайдемо за формулою (1.34): <del>A.S.I.21 довжина</del> роздывник зна $L_{\textit{pas}} = 2 \cdot t = 2 \cdot 0,01814 = 0,0363 \textit{m}$ 

А.3.1.22 Кутова протяжність роздільник визначимо за формулою (1.35):<br>  $Q_{\text{p}as} = 2L_{\text{p}as}} / D_2 = 2 \cdot 0,0363 / 0,25 = 0,29 \text{ pad}$ 

$$
Q_{\text{pas}} = 2L_{\text{pas}} / D_2 = 2 \cdot 0,0363 / 0,25 = 0,29 \text{ pad}
$$

А.3.1.23 Адіабатний КПД:

 $\mathbf{M} \mathbf{u} = 0, 1052, \ \eta_{a\partial} = 0, 422$ 

А.3.1.24 Адіабатне потужність компресора за формулою (1.36):

$$
N_{\kappa a\delta} = h_{a\delta} \cdot \overline{m} = 8344,26 \cdot 0,0171 = 142,328 \text{ B}
$$

А.3.1.25 Споживана потужність компресора за формулою (1.37):

$$
N_k = \frac{N_{\text{rad}}}{\eta_{\text{ad}}} = \frac{146,34}{0,422} = 341,91 \,\text{Br}
$$

А.3.1.26 Втрати на тертя дисків

$$
N_{mp} = 0.089 \left(\frac{U_2}{10}\right)^3 \cdot D_2^2 \cdot \left(\rho_{cp} / \text{Re}^{0.2}\right) \text{ при } \text{Re } \phi \text{ 6} \cdot 10^5
$$
  
Re =  $\frac{45,792 \cdot 0,25}{4,23 \cdot 10^{-6}} = 2,706 \cdot 10^6$   

$$
N_{mp} = 0,089 \left(\frac{45,7917}{10}\right)^3 \cdot 0,25^2 \cdot \left(\frac{2,915}{\left[2,706 \cdot 10^6\right]^{0.2}}\right) = 0,0805 \kappa B m
$$

Площа всмоктувального патрубка

$$
F_{ec} = \frac{m}{\rho_u \cdot c_{ec}} \, ; \, F_{ec} = \frac{0.0171}{2.843 \cdot 10} = 0,0006 \, \text{m}^2 \tag{1.38}
$$

 де *свс* – швидкість потоку газу у всмоктувальному патрубку (приймається 10- 30 м/с).

Діаметр всмоктувального патрубка

$$
d_{ec} = \sqrt{\frac{4 \cdot F_{ec}}{\pi}}, d_{ec} = \sqrt{\frac{4 \cdot 0,0006}{3,14}} = 0,02765 \text{ m}
$$
 (1.39):

Площа нагнітального патрубка

$$
F_{\text{max}} = \frac{m}{\rho_{\kappa} \cdot c_{\text{max}}}, \ F_{\text{max}} = \frac{0.0171}{2.987 \cdot 10} = 0.00057 \text{ m}^2 \tag{1.40}
$$

 де *снаг* – швидкість потоку газу у нагнітальному патрубку (приймається 10-30 м/с).

Діаметр нагнітального патрубка

$$
d_{\text{max}} = \sqrt{\frac{4 \cdot F_{\text{max}}}{\pi}} \, ; \, d_{\text{max}} = \sqrt{\frac{4 \cdot 0,00057}{3,14}} = 0,02697 \, \text{m} \tag{1.41}
$$

Геометричний комплекс (рис.1.1) для вихрових компресорів змінюється в діапазоні від 0,02 до 0,06. До 0,035…0,04 - виконання проточної частини буде одноканальним, від 0,035…0,04 - двоканальним.

$$
Kg = \frac{\sqrt{F_{k1}'} }{\pi \cdot D_2} = \frac{\sqrt{0,0003}}{\pi \cdot 0,25} = 0,0221.
$$

Для проектування приймаємо варіант з діаметрами для 1-го ступеня D<sub>2</sub>=0,250 м, для 2-го ступеня D<sub>2</sub>=0,255 м.